## ФЕДЕРАЛЬНОЕ АГЕНТСТВО ПО ОБРАЗОВАНИЮ

Федеральное государственное образовательное учреждение высшего профессионального образования

## «ЮЖНЫЙ ФЕДЕРАЛЬНЫЙ УНИВЕРСИТЕТ»

Факультет математики, механики и компьютерных наук

Кафедра алгебры и дискретной математики

# BMS-алгоритм и его применение в декодере

(направление подготовки 010500— Прикладная математика и информатика)

Магистерская диссертация студента 2 курса магистратуры Пеленицына Артема Михайловича

Научный руководитель: к.ф.-м.н., доцент Владимир Михайлович Деундяк

Рецензент: доцент каф. ПОВТ и АС ДГТУ, к.т.н. Надежда Сергеевна Могилевская

Рецензент: ст. преп. каф. ИВЭ ЮФУ, к.ф.-м.н. Виктория Викторовна Махно

# Содержание

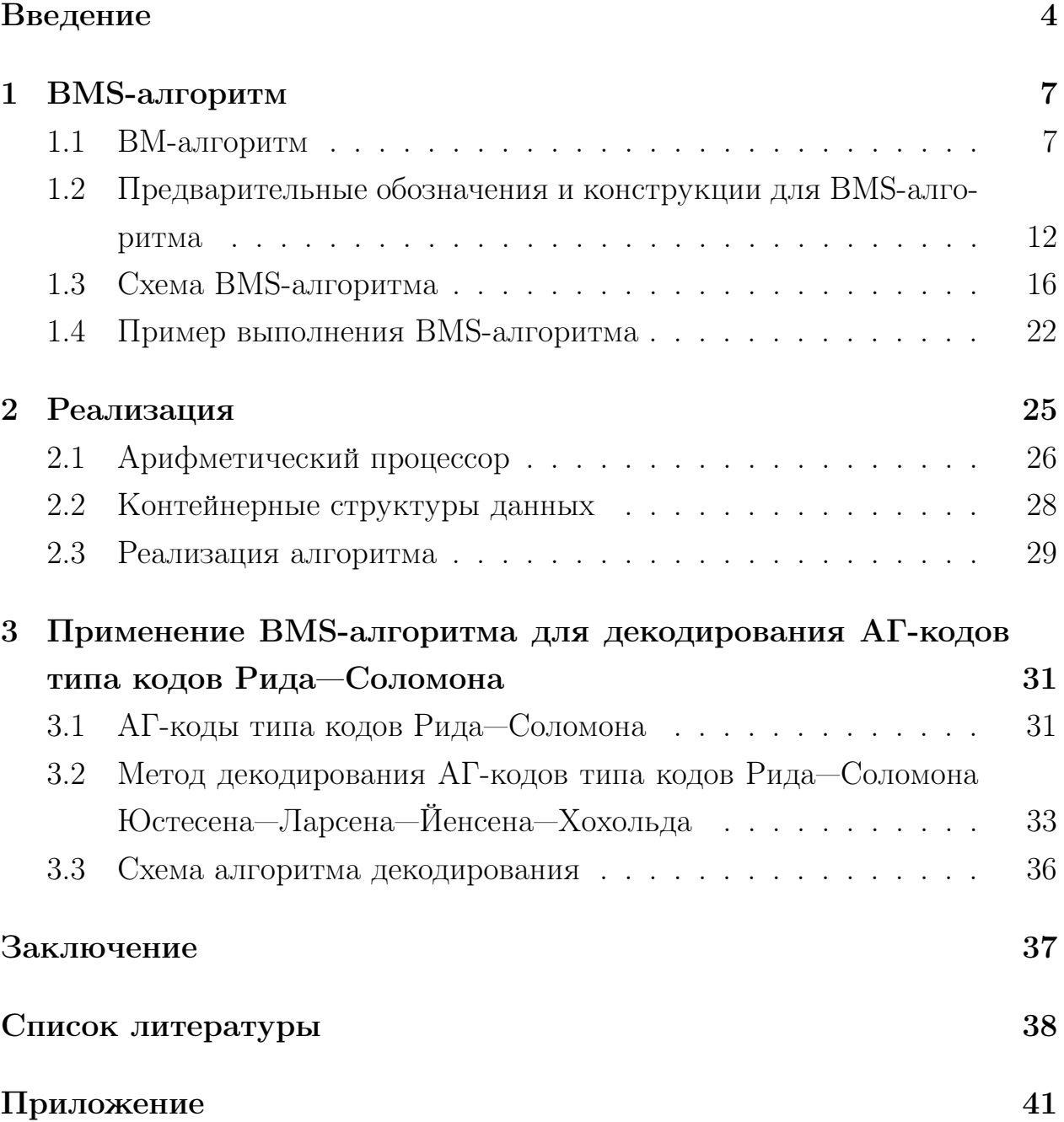

# Введение

<span id="page-2-0"></span>Теория помехоустойчивого кодирования является активно развивающейся областью науки и техники второй половины двадцатого, начала двадцать первого века. Её задача была определена Клодом Шенноном в 1948 году в статье «Математическая теория связи» [1], где были сформулированы основные составляющие модели передачи данных по каналу с шумом. Алгебраическая теория кодирования, сформировавшаяся в 60–70-е гг., решает задачу борьбы с помехами в канале алгебраическими методами. К 80-м годам двадцатого века были открыты многочисленные классы помехоустойчивых кодов, некоторые из которых нашли широкое применение в практике; из последних стоит отметить коды Рида–Соломона. В то же время теория кодирования пережила, наверное, самый большой переворот за свою историю связанный с применением алгебро-геометрических методов в конструировании кодов.

Первым заметившим, что аппарат алгебраической геометрии можно использовать для создания классов кодов с хорошими (не достигавшимися ранее) параметрами, был Гоппа [2]. Стоит также отметить фундаментальную работу в этом направлении российских учёных Влэдуца и Цфасмана [3] 1982 года. С конца 80-х и на протяжении 90-х количество работ, посвященных этим вопросам, только возрастало. Упомянем серию публикаций группы датских учёных по конструированию и декодированию одного класса сравнительно простых с точки зрения использовавшихся фактов алгебраической геометрии кодов [16] [17] [28]. Надо признать, что в 2000-е центр внимания профессионального сообщества сместился в сторону списочного декодирования.

С наступлением «алгебро-геометрической эры» в кодировании стал вопрос о том, какие из классических подходов могут быть применены в новых условиях. Оказалось, что к таковым относится конструкция кодов Рида—Соломона и общий метод их декодирования, включая такой конструктивный элемент последнего как алгоритм Берлекэмпа—Месси (ВМ-алгоритм). ВМ-алгоритм с момента своего появления в 1968 году получил ши-

3

рокое распространение не только для декодирования разнообразных классов кодов теории помехоусточивого кодирования, но и в других областях прикладной (например, криптография [4]) и фундаментальной (например, теория аппроксимаций Паде [11]) математики.

Обобщение ВМ-алгоритма для декодирования алгебро-геометрических кодов связано с увеличением размерности задачи. Такое обобщение предложил Саката [14], после чего алгоритм стал именоваться алгоритмом Берлекэмпа—Месси—Сакаты (BMS-алгоритмом). Он был применён для декодирования семейства кодов из [16], кроме того были разработаны более общие коды, для декодирования которых также может быть использован BMS-алгоритм [5].

Одной из проблем в области помехоустойчивого кодирования, основанного на фактах алгебраической геометрии, является сложность реализации рассматриваемых конструкций сравнительно с классическими (реализации как программной, так и, в особенности, аппаратной).

Целью данной работы стала реализация BMS-алгоритма и изложение подхода к его применению в декодировании АГ-кодов. Для достижения этой цели были поставлены задачи:

- изучение BMS-алгоритма, его связи с ВМ-алгоритмом и возможностей его реализации;
- разработка схемы BMS-алгоритма, которая может служить практическим руководством к реализации;
- реализация BMS-алгоритма с использованием разработанной схемы;
- изучение АГ-кодов типа кодов Рида—Соломона и метода их декодирования [16] [17] [28];
- $\bullet$  создание схемы декодера АГ-кодов типа кодов Рида—Соломона.

Результаты работы докладывались на конференции «Неделя науки» ЮФУ и X Международной научно-практической конференции «Информационная безопасность» в г. Таганроге, тезисы опубликованы в соответствующих сборниках [\[6\]](#page-36-6) [\[7\]](#page-36-7). Часть результатов опубликована в издании, входящем в список ВАК [\[8\]](#page-36-8).

Работа состоит из введения, трёх глав и приложения, содержащего исходные коды выполненной реализации BMS-алгоритма.

## <span id="page-5-0"></span>**BMS-алгоритм**  $\mathbf{1}$

### <span id="page-5-1"></span> $1.1$ ВМ-алгоритм

Первоначальная версия алгоритма Берлекэмпа—Месси (ВМ-алгоритма) была изложена Берлекэмпом в 1968 году [9] в качестве элемента конструкции декодера кодов Боуза-Чоудхудри-Хоквингема над конечным полем. Хотя в этой работе была указана возможность формулировки решаемой задачи с использованием понятия линейного регистра сдвига с обратной связью, алгоритм описывался исключительно в терминах полиномов и был весьма сложен для понимания. Спустя год Месси [10] предложил свою интерпретацию алгоритма, который теперь строил линейный регистр сдвига минимальной длины, генерирующий заданную последовательность элементов конечного поля. Эта интерпретация оказалась полезной для более широкого распространения алгоритма, получившего название по имени этих двух ученых.

С момента появления алгоритма вышло немало работ, развивающих, обобщающих и по-новому интерпретирующих его идеи (например, [11] [13] [25]). Рассматриваемый алгоритм находит применение при декодировании различных классов кодов: кодов Рида—Соломона, кодов БЧХ, циклических и обобщенных циклических кодов, альтернантных кодов и кодов Гоппы, и, наконец, наиболее общего и актуального на сегодня класса кодов — алгеброгеометрических кодов (вернее, некоторых их подклассов).

Построим структурную схему ВМ-алгоритма, следуя его описанию в [12]. Последовательностью над полем  $\mathbb{F}_q$  будем называть любую функцию  $u:\mathbb{N}_0\to\mathbb{F}_q$ , заданную на множестве целых неотрицательных чисел и принимающую значения в этом поле.

Элементы последовательности и будут обозначаться  $u(i)$ . Будет встречаться также понятие отрезка последовательности, которое получается естественным образом из ограничения функции, упомянутой в определении.

Последовательность и будем называть линейной рекуррентной после-

довательностью (ЛРП) порядка  $m > 0$  над полем  $\mathbb{F}_q$ , если существуют константы  $f_0, \ldots, f_{m-1} \in \mathbb{F}_q$  такие, что

$$
u(i+m) = \sum_{j=0}^{m-1} f_j \cdot u(i+j), i \ge 0.
$$

Указанное выражение назовем законом рекурсии или линейным рекуррентным соотношением. Говорят, что  $\{f_j\}_{j=0}^{m-1}$  задают закон рекурсии для ЛРП  $u$ .

Как видно, первые  $m$  элементов последовательности не связаны какимилибо ограничениями — они имеют особое значение, их, как правило, называют начальным отрезком последовательности и.

Пусть  $u - J\Gamma\Pi$ , для которой  $\{f_j\}_{i=0}^{m-1}$  задают закон рекурсии. Многочлен:

$$
F(x) = xm - \sum_{j=0}^{m-1} f_j \cdot x^j
$$

с коэффициентами из поля $\mathbb{F}_q$ назовем характеристическим многочленом ЛРП $u$ .

Таким образом, каждой ЛРП можно поставить в соответствие характеристический многочлен и обратно, каждому нормированному многочлену можно поставить в соответствие ЛРП. Можно показать однако, что одна и та же последовательность может задаваться разными законами рекурсии и, соответственно, иметь разные характеристические полиномы.

Характеристический полином ЛРП  $u$ , имеющий наименьшую степень, назовем её минимальным многочленом, а его степень — линейной сложностью ЛРП  $u$ .

Минимальные многочлены ЛРП, а также их линейная сложность, являются важными характеристиками ЛРП.

Пусть  $u$  — последовательность над полем  $\mathbb{F}_q$ . Обозначим через

$$
u\left(\overline{0,l-1}\right)=(u(0),\ldots,u(l-1))
$$

начальный отрезок  $u$ . Будем говорить, что многочлен

$$
G(x) = xm - \sum_{j=0}^{m-1} b_j \cdot x^j
$$

вырабатывает отрезок и  $(\overline{0, l-1})$ , если

$$
\forall i \in [0, l - m - 1]: \ u(i + m) = \sum_{j=0}^{m-1} b_j \cdot u(i + j),
$$

то есть если данный отрезок последовательности является отрезком некоторой ЛРП с характеристическим многочленом  $G(x)$ .

Естественным образом определяется понятие линейной сложности отрезка последовательности как минимальной степени из всех полиномов, вырабатывающих данный отрезок.

Алгоритм Берлекэмпа—Месси строит многочлен  $G(x)$  наименьшей степени, вырабатывающий отрезок  $u(\overline{0, l-1})$ . Чтобы перейти к непосредственному описанию алгоритма, требуется ввести ещё ряд вспомогательных определений.

Введём операцию умножения произвольного многочлена

$$
H(x) = \sum_{j=0}^{n} h_j x^j
$$

на любую последовательность  $v$ , результатом которой будет последовательность *w*, такая что:

$$
(H(x) \cdot v)(i) = w(i) \stackrel{\text{def}}{=} \sum_{j=0}^{n} h_j \cdot v(i+j)
$$

Очевидно, операция является линейной относительно полинома, входящего в неё.

Для нормированного полинома  $G(x)$  определим параметры:

1.  $k_u(G)$  — количество лидирующих нулей последовательности  $G(x) \cdot u$ 

или со, если эта последовательность нулевая.

2.  $l_u(G) = k_u(G) + \deg(G)$ .

Легко убедиться, что  $l_u(G)$  — максимальная длина начального отрезка  $u$ , вырабатываемого  $G(x)$ . Действительно, пусть

$$
G(x) = \sum_{j=0}^{m} g_j \cdot x^j = x^m - \sum_{j=0}^{m-1} b_j \cdot x^j.
$$

Обозначим  $G(x) \cdot u = v$ . Тогда:

$$
\forall i \in [0, l_u(G) - m - 1]: v(i) = 0,
$$

HO:

$$
0 = v(i) = \sum_{j=0}^{n} g_j \cdot u(i+j) = u(i+m) - \sum_{j=0}^{m-1} b_j \cdot u(i+j),
$$

что и дает искомое:

$$
\forall i \in [0, l_u(G) - m - 1] : u(i+m) = \sum_{j=0}^{m-1} b_j \cdot u(i+j).
$$

Теперь можно привести полную схему классического ВМ-алгоритма. Зададимся последовательностью  $u$  над полем  $\mathbb{F}_q$  и числом  $l$ . Найдем минимальный полином  $G(x)$ , вырабатывающий отрезок  $u(0, l-1)$ , используя ВМ-алгортим, описываемый нижеследующей структурной схемой, построенной по работе [12].

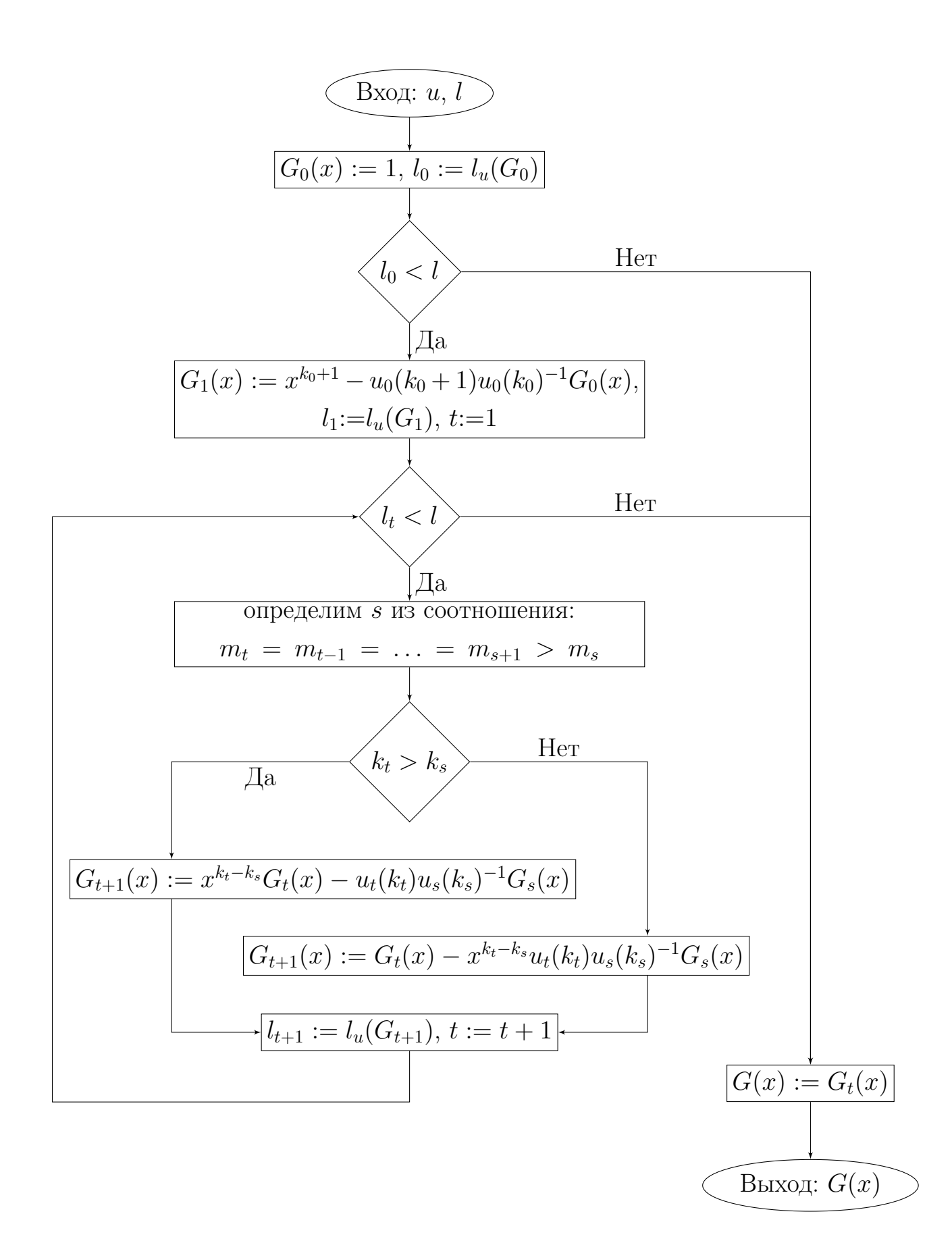

## <span id="page-10-0"></span>Предварительные обозначения и конструкции для  $1.2$ **BMS-алгоритма**

Введём обозначения для следующих множеств:  $\mathbb{N}_0 = \{0, 1, 2, \ldots\}, \ \Sigma_0 =$  $\mathbb{N}_0^2$ . Элементы  $\Sigma_0$  будем называть точками и выделять полужирным шрифтом, например:  $n \in \Sigma_0$ . Компоненты точек будем обозначать нижними индексами, например, компоненты точки  $n: n_1, n_2$ . Для точек  $\Sigma_0$  определено покомпонентное сложение:

$$
\forall \boldsymbol{n}, \boldsymbol{m} \in \Sigma_{\boldsymbol{0}}: \boldsymbol{n}+\boldsymbol{m} \stackrel{\text{\tiny def}}{=} (n_1+m_1, n_2+m_2).
$$

Аналогично будем использовать вычитание точек, когда оно корректно (обе координаты уменьшаемого не меньше соответствующих координат вычита- $\alpha$  emoro).

Сумма точки и множества точек определяется так:

$$
\forall s \in \Sigma_0 \,\forall M \subset \Sigma_0: s + M \stackrel{\text{def}}{=} \{s + m \mid m \in M\}.
$$

Введём два отношения порядка на  $\Sigma_0$ :

1.  $\forall m, n \in \Sigma_0: m < n$  тогда и только тогда, когда

$$
(m_1 \leqslant n_1) \wedge (m_2 \leqslant n_2) \wedge (m \neq n);
$$

2.  $\forall m, n \in \Sigma_0 : m \leq_T n$  тогда и только тогда, когда

$$
(m_1 + m_2 < n_1 + n_2) \ \lor \ \big( (m_1 + m_2 = n_1 + n_2) \land (m_2 < n_2) \big).
$$
 (1)

Первое отношение является отношением частичного порядка, а второе отношением линейного порядка. Естественным образом определяются рефлексивные версии этих отношений («нестрогие неравенства»):  $\leq, \leq_T$ . Будут использоваться также обозначения  $m \nless n$  и  $m \nless n$ , когда выполнено одно из неравенств  $m_1 > n_1$  или  $m_2 > n_2$ , или оба сразу.

Линейный порядок позволяет для каждой точки  $n$  единственным образом определить непосредственно следующую за нейточку  $n'$ :

$$
\forall n \in \Sigma_0: n' = \begin{cases} (n_1 - 1, n_2 + 1), & \text{ecmin } n_1 > 0, \\ (n_2 + 1, 0), & \text{ecmin } n_1 = 0. \end{cases}
$$

Введём множества:

$$
\forall m \in \Sigma_0: \quad \Sigma_m \stackrel{\text{\tiny def}}{=} \{p \in \Sigma_0 \mid m \leq p\};
$$
  

$$
\forall m, n \in \Sigma_0: \quad \Sigma_m^n \stackrel{\text{\tiny def}}{=} \{p \in \Sigma_0 \mid (m \leq p) \land (p <_{\mathrm{T}} n)\}.
$$

Отметим, что если  $n \leq_T m$ , то множество  $\Sigma_m^n$  пусто. Кроме того, обратим особое внимание, что  $n \notin \sum_{m}^{n}$ .

Пусть задано поле Галуа  $\mathbb{F}_q$ . Полином от двух переменных над полем  $\mathbb{F}_q$ , т. е. элемент кольца  $\mathbb{F}_q[x] \stackrel{\text{def}}{=} \mathbb{F}_q[x_1, x_2]$ , будем записывать так:

$$
f(x) = \sum_{m \in \Gamma_f} f_m \cdot x^m,
$$

где  $x^m = x_1^{m_1} \cdot x_2^{m_2}$ ,  $f_m \in \mathbb{F}_q$ , а конечное множество

$$
\Gamma_f = \{ \mathbf{m} \in \Sigma_0 \mid f_{\mathbf{m}} \neq 0 \}
$$

— носитель множества коэффициентов. Линейный порядок на  $\Sigma_0$  позволяет корректно определить (старшую) степень полинома  $f$ , которую будем обозначать  $LP(f)$ :

$$
\forall f \in \mathbb{F}_q[x]: \ \operatorname{LP}(f) \stackrel{\scriptscriptstyle\rm def}{=} \max_{\boldsymbol{m} \in \Gamma_f} \boldsymbol{m},
$$

где максимум берется в смысле линейного порядка на  $\Sigma_0$ . Для произвольного (упорядоченного) набора полиномов  $\mathcal{F} = \{f^{(i)}(x)\}_{i=1}^l$  определим:

$$
\text{LP}(\mathcal{F}) \stackrel{\text{\tiny def}}{=} \{\boldsymbol{s}^{(i)} = \text{LP}(f^{(i)})\}_{i=1}^l
$$

Конечной двумерной последовательностью (или просто последователь-

*ностью*) и «длины»  $p \in \Sigma_0$  над полем  $\mathbb{F}_q$  назовем отображение

$$
u: \Sigma_0^p \to \mathbb{F}_q.
$$

Ограничение этого отображения на множество  $\Sigma_0^n$  для некоторого  $n \in \Sigma_0^{p'}$ обозначим  $u^n$  и назовем  $n$ -срезкой и. Отметим, что  $n$ -срезка и в свою очередь является двумерной последовательностью длины  $n$ .

Для полинома  $f$  степени  $s$ , последовательности  $u$  длины  $p$  и точки  $n \in$  $\Sigma_s^p$  определим элемент поля  $\mathbb{F}_q$ :

$$
f[u]_n \stackrel{\text{def}}{=} \sum_{m \in \Gamma_f} f_m \cdot u_{m+n-s}.\tag{2}
$$

Напомним, что в случае  $p \leq_T s$  множество  $\Sigma_s^p$  пусто. Будем писать  $f \in$  $VALPOL(u)$  тогда и только тогда, когда

$$
\forall n \in \Sigma_s^p : f[u]_n = 0. \tag{3}
$$

Таким образом, в случае  $p \leq_T s$  условие  $f \in \text{VALPOL}(u)$  выполнено тривиально.

Очевидно, для любой последовательности  $u$  длины  $p$  выполнено:

$$
\forall m, n \in \Sigma_0^{p'} : m <_{\mathrm{T}} n \Rightarrow \mathrm{VALPOL}(u^m) \supset \mathrm{VALPOL}(u^n)
$$

Уточним этот факт для случая последовательно идущих точек:

$$
\forall n \in \Sigma_0^p \forall f \in \text{VALPOL}(u^n):
$$
  

$$
f \in \text{VALPOL}(u^{n'}) \Leftrightarrow (n \notin \Sigma_{\text{LP}(f)}^{n'}) \vee (f[u]_n = 0).
$$

Действительно,  $\forall s, n \in \Sigma_0 : \ \Sigma_s^{n'} \setminus \Sigma_s^n \subset \{n\}$ . Таким образом, надо рассмотреть два случая:

1. 
$$
\sum_{LP(f)}^{n'} \sum_{LP(f)}^{n} = \emptyset
$$
, T. e.  $\sum_{LP(f)}^{n'} = \sum_{LP(f)}^{n}$ , torда no определению  
 $f \in \text{VALPOL}(u^n) \Rightarrow f \in \text{VALPOL}(u^{n'})$ .

2. 
$$
\Sigma^n_{\text{LP}(f)} \setminus \Sigma^n_{\text{LP}(f)} = \{n\}, \text{for}
$$

$$
f \in \text{VALPOL}(u^{n'}) \Leftrightarrow
$$
  
\n $\forall m \in \sum_{L}^{n'} p(f) = \sum_{L}^{n} p(f) \cup \{\mathbf{n}\} : f[u]_{m} = 0 \Leftrightarrow$   
\n $f \in \text{VALPOL}(u^{n}) \wedge f[u]_{n} = 0.$  (4)

Назовём набор точек  $\{s^{(i)}\}_{i=1}^l$  набором гиперболического типа (или просто гиперболическим набором), если для него выполнены соотношения:

<span id="page-13-1"></span><span id="page-13-0"></span>
$$
s_1^{(1)} > s_1^{(2)} > \ldots > s_1^{(l)} = 0, \ 0 = s_2^{(1)} < s_2^{(2)} < \ldots < s_2^{(l)}.\tag{5}
$$

Каждому гиперболическому набору точек  $\{s^{(i)}\}_{i=1}^l$  поставим в соответствие множество  $\Delta = \Delta(\{\boldsymbol{s}^{(i)}\}_{i=1}^l)$ , определяемое по формуле:

$$
\Delta(\{\boldsymbol{s}^{(i)}\}_{i=1}^l)=\Sigma_{\boldsymbol{0}}\setminus(\Sigma_{\boldsymbol{s}^{(1)}}\cup\Sigma_{\boldsymbol{s}^{(2)}}\cup\ldots\cup\Sigma_{\boldsymbol{s}^{(1)}}),
$$

Множество  $\Delta = \Delta(\{\mathbf{s}^{(i)}\}_{i=1}^l)$  в этом случае назовем  $\Delta$ -множеством для набора  $\{\boldsymbol{s}^{(i)}\}_{i=1}^l$ . В свою очередь набор  $\{\boldsymbol{s}^{(i)}\}_{i=1}^l$  называется *определяющими* точками  $\Delta$ .

Если для некоторого упорядоченного набора полиномов

$$
\mathcal{F} = \{f^{(i)}(x)\}_{i=1}^l
$$

их степени

$$
\text{LP}(\mathcal{F}) = \{\boldsymbol{s}^{(i)}\}_{i=1}^l
$$

составляют гиперболический набор, то  $\Delta(\mathrm{LP}(\mathcal{F}))$  мы будем обозначать просто  $\Delta(\mathcal{F})$ .

Пусть дана конечная двумерная последовательность  $u$  «длины»  $p$ .  $Mu$ нимальным множеством (полиномов) для последовательности и называется набор  $\mathcal{F} = \{f^{(i)}(x)\}_{i=1}^l$ , удовлетворяющий условиям:

1.  $\mathcal{F} \subset \text{VALPOL}(u)$ .

- 2. LP $(\mathcal{F})$  гиперболический набор.
- 3.  $\forall g \in \mathbb{F}_q[x]: g \in \text{VALPOL}(u) \Rightarrow \text{LP}(g) \notin \Delta(\mathcal{F}).$

Условие (3) гарантирует единственность гиперболического набора, задаваемого любым минимальным множеством для данной последовательности. Если  $\mathcal{F}$  – некоторое минимальное множество для последовательности  $u$ , то  $\Delta(\mathcal{F})$  можно обозначить  $\Delta(u)$ . Существование минимального множества для последовательности будет доказано конструктивно — описанием алгоритма, строящего его.

### <span id="page-14-0"></span>Схема BMS-алгоритма 1.3

Данный алгоритм, разработанный Сакатой в [14] на основе модификации классического алгоритма Берлекэмпа-Месси, строит минимальное множество полиномов  $F$  для произвольной последовательности  $u$  «длины»  $p$ . Перед тем как описать шаги алгоритма, нужно ввести некоторые множества, с которыми работает алгоритм, и дополнительные обозначения.

Алгоритм имеет итеративный характер: на каждой итерации значение параметра  $n \in \Sigma_0$  («мультиномер итерации») заменяется на точку, непосредственно следующую за  $n$ . Как только  $n$  станет равным  $p$  (длине последовательности), алгоритм завершится.

К началу п-ой итерации сформированы:

 $F = \{f^{(i)}(x)\}_{i=1}^l$  — минимальное множество для **n**-срезки *u*;

 $G = \{g^{(i)}(x)\}_{i=1}^{l-1}$  – вспомогательное множество полиномов, такое что:

$$
\forall i \in [1, l-1] \; \exists \mathbf{p}^{(i)} \in \Sigma_0^n : g^{(i)} \in \mathrm{VALPOL}(u^{\mathbf{p}^{(i)}}) \setminus \mathrm{VALPOL}(u^{\mathbf{p}^{(i)'}}),
$$

в частности,  $d^{(i)} \stackrel{\text{def}}{=} g^{(i)}[u]_{n^{(i)}} \neq 0$ . Более точно:  $g^{(i)}$  входил в F на итерации  $\boldsymbol{p}^{(i)}$ , но не мог входить в него при переходе к  $\boldsymbol{p}^{(i)}$  из-за того, что  $d^{(i)} \neq 0$ .

С F связано множество:

$$
S=\{\boldsymbol{s}^{(i)}\}_{i=1}^l=\text{LP}(F),
$$

с G связаны три множества:

$$
T = {\mathbf{t}^{(i)}}_{i=1}^{l-1} = \text{LP}(G),
$$
  
\n
$$
PG = {\mathbf{p}^{(i)}}_{i=1}^{l-1},
$$
  
\n
$$
DG = {d^{(i)}}_{i=1}^{l-1}.
$$

Введём следующие обозначения, которые используют перечисленные параметры алгоритма и, таким образом, зависят от мультиномера текущей итерации п:

(1) OnuuneM 4ucло inSD(
$$
\mathbf{s}
$$
)  $\in [0, l-1]_{\mathbb{N}_0}$  для либого  $\mathbf{s} \in \Sigma_0$ :  
\necли  $\mathbf{n} \notin \mathbf{s} + \Delta(F)$ , положим inSD( $\mathbf{s}$ )  $\stackrel{\text{def}}{=} 0$ ,  
\necли  $\mathbf{n} \in \mathbf{s} + \Delta(F)$ , to  $\exists i \in [1, l-1]_{\mathbb{N}_0}$ , такой 4TO:  
\n $(n_1 < s_1 + s_1^{(i)}) \wedge (n_2 < s_2 + s_2^{(i+1)})$ ,

любой из таких *і* обозначим in $SD(s)$ .

Замечание 1 in  $SD - \sin\text{shifted}$  Delta-set», «в сдвинутом дельтамножестве»: мультиномер  $\bm{n}$  текущей итерации находится в сдвинутом на  $s$   $\Delta$ -множестве.

(2)  $\forall i \in [1, l]_{\mathbb{N}}, j \in [0, l-1]_{\mathbb{N}_0}$ :

$$
BP\langle i,j\rangle \stackrel{\text{def}}{=} \begin{cases} f^{(i)}, j = 0; \\ x^{r-s^{(i)}} \cdot f^{(i)} - (d/d^{(j)})x^{r-n+p^{(j)}-t^{(j)}} \cdot g^{(j)}, \text{ because,} \end{cases}
$$

где  $d = f^{(i)}[u]_n$ ,  $r_k = \max\{s_k^{(i)}; t_k^{(j)} + n_k - p_k^{(j)}\}, k \in \{1, 2\};$ 

(3)  $\forall i \in [1, l]_{\mathbb{N}} \forall k \in \{1, 2\}$ :

$$
\mathrm{SP}_k\langle i\rangle \stackrel{\text{\tiny def}}{=} x_k^{n_k - s_k^{(i)} + 1} \cdot f^{(i)};
$$

**Вход**: двумерная последовательность и длины  $p$  над полем  $\mathbb{F}_q$ . **Выход**: минимальное множество  $F$  для  $u$ .

<span id="page-16-3"></span>**IIIar 0.** Положить  $n := (0,0), F := \{1\}$   $(\Delta(F) = \emptyset), G := DG := PG := \emptyset.$ 

**Замечание 2** Инициализация параметров алгоритма совпадает с  $14$ , n. 5, *uas* 1.

<span id="page-16-2"></span>**IIIar 1.**  $\forall i \in [1, l]_{\mathbb{N}}$ :

$$
\text{if } s^{(i)} \nleq n \ \lor f^{(i)}[u]_n = 0 \ \text{then } f^{(i)} \in F_V \ \text{else } f^{(i)} \in F_N.
$$

**Замечание 3** Множества  $F_V, F_N \subset F$  вводятся в [14] после теоремы 1, п. 4.  $F_V$  – множество полиномов, которые не требуют изменения на текущей итерации  $(V - \text{valid}, \text{gfgf}$ ективный, действительный).  $F_N$  — множество полиномов, которые необходимо моди- $\phi$ ицировать на данной итерации (N - nonvalid).

**Замечание 4** Условие  $s^{(i)} \nleq n$  влечёт за собой  $n \notin \sum_{s^{(i)}}^{n'}$ . Как указано в  $(4)$ , этот факт вместе с имеющимся к началу **n**-ой итерации  $f^{(i)} \in \text{VALPOL}(u^n)$  влечет за собой  $f^{(i)} \in \text{VALPOL}(u^{n'})$ . Этот случай не обсуждается в [14].

<span id="page-16-1"></span>**Шаг 2.** Введём  $aux := \overline{0}_l$  — вектор из *l* компонент, пока нулевой.

$$
\forall f^{(i)} \in F_N : aux[i] := insD(\mathbf{s}^{(i)}),
$$

где $aux[i] - i$ -ая компонента вектора $aux.$ 

<span id="page-16-0"></span>**IIIar 3. if**  $\forall f^{(i)} \in F_N: \; aux[i] \neq 0$  then

$$
\forall f^{(i)} \in F_N: f^{(i)} := \text{BP}\langle i, aux[i] \rangle; \text{ goto IIIar 8.}
$$

Замечание 5 Условие шага 3 взято непосредственно из описания алгоритма  $\left[14, n. 5, \right]$  иаг 2. Отличие состоит в использовании вспомогательного вектора aux, хранящего сразу все результаты проверок  $n \in \text{LP}(f^{(i)}) + \Delta$  (выполняемых в этом месте в [14]) и использовании нашего обозначения in  $SD(n)s$  (шаг 2) для этих проверок.

**Замечание 6** Формула для пересчёта  $f^{(i)}$  вытекает из теоремы 1 в [14, п. 4], а верней, её обоснования, приведенного перед формулировкой. Использование теоремы 1 продиктовано [14, п. 5, шаг 2].

<span id="page-17-0"></span>Шаг 4. Построить следующие множества точек:

$$
\Delta_1 = \{ (s_1^{(i)}, s_2^{(i)}) \mid i \in [1, l]_{\mathbb{N}} \land (f^{(i)} \in F_V \lor aux[i] \neq 0) \};
$$

$$
\Delta_2 = \{ (n_1 - s_1^{(i)} + 1, n_2 - s_2^{(i+1)} + 1) \mid i \in [1, l-1] \setminus \newline f^{(i)}, f^{(i+1)} \in F_N \};
$$

$$
\Delta_3 = \{ (n_1 - s_1^{(i)} + 1, s_2^{(j)}) \mid i, j \in [1, l]_{\mathbb{N}} \wedge (f^{(i)}, f^{(j)} \in F_N) \wedge (\mathbf{s}^{(i)} + \mathbf{s}^{(j)} \leq \mathbf{n}) \wedge (\forall k \in (i, l]_{\mathbb{N}} : n_2 < s_2^{(k)} + s_2^{(j)}) \};
$$

$$
\Delta_4 = \{ (s_1^{(i)}, n_2 - s_2^{(j)} + 1) \mid i, j \in [1, l]_{\mathbb{N}} \wedge (f^{(i)}, f^{(j)} \in F_{N}) \wedge (\mathbf{s}^{(i)} + \mathbf{s}^{(j)} \leq \mathbf{n}) \wedge \forall k \in [1, j)_{\mathbb{N}} : n_1 < s_1^{(k)} + s_1^{(i)} \}.
$$

 $\Delta_{\text{new}} = \Delta_1 \cup \Delta_2 \cup \Delta_3 \cup \Delta_4.$ 

Замечание 7 Необходимость построения нового  $\Delta$ -множества (а в след за ним и нового  $F - c$ м. следующий шаг) указывается в [14,

п. 5, шаг 2/ со ссылкой на теорему 2. В теореме 2 описывается построение нового F по  $\Delta_e(u^{n'})$  – множеству «исключённых точек». Последнее составляют точки, которые обладают таким свойством:  $\neg \exists f \in \text{VALPOL}(u^{n'}) : \text{LP}(f) \in \Delta_e(u^{n'})$ . Фактически на нашем шаге 4 строится  $\Delta_e(u^{n'})$ , но так как теорема 2 указывает способ построения полиномов, старшие степени которых являются определяющими точками  $\Delta_e(u^{n'})$ , то  $\Delta_e(u^{n'}) = \Delta(u^{n'})$ .

**Замечание 8** Множество  $\Delta_e(u^n)$  определяется в [14, стр. 327], основываясь на лемме 4. По построению видно, что  $\Delta_e(u^n)$  это  $\Delta$ множество.

Замечание 9 Условия включения точек каждого из четырех типов описаны в [14]: Леммы 8 и 9 и предшествующие им рассуждения (после теоремы 1). Сами четыре типа перечислены в Лемме 7 [14].

**Замечание 10** В соответствии с определением  $\Delta$ -множества (см. (5)), при построении  $\Delta_3$  и  $\Delta_4$  можно рассматривать лишь  $k = i + 1$  и  $k = j - 1$  соответственно. Эта оптимизация не указана в [14].

**Замечание 11** Информация об элементах  $\Delta_r$  включает не только точку  $\Sigma_0$ , но и «историю появления» этой точки, то есть числа i,  $j$ .

<span id="page-18-0"></span>Шаг 5. Построить следующие множества полиномов.  $F_1 = \{ BP\langle i, aux[i] \rangle \mid (s_1^{(i)}, s_2^{(i)}) \in \Delta_1 \};$  $F_2 = \{ BP\langle k, i \rangle \mid (n_1 - s_1^{(i)} + 1, n_2 - s_2^{(i+1)} + 1) \in \Delta_2,$  $k: f^{(k)} \in F_N \wedge s^{(k)} < t$ :

$$
F_3 = \{ \text{BP}\langle j, i \rangle \mid (n_1 - s_1^{(i)} + 1, s_2^{(j)}) \in \Delta_3 \land i \neq l \} \cup \{ \text{SP}_1\langle j \rangle \mid (n_1 + 1, s_2^{(j)}) \in \Delta_3 \}
$$

$$
F_4 = \{ \text{BP}\langle i, j - 1 \rangle \mid (s_1^{(i)}, n_2 - s_2^{(j)} + 1) \in \Delta_4 \land j \neq 1 \} \cup \{ \text{SP}_2\langle i \rangle \mid (s_1^{(i)}, n_2 + 1) \in \Delta_4 \}
$$

 $F_{\text{new}} = F_1 \cup F_2 \cup F_3 \cup F_4.$ 

**Замечание 12** Построение  $F_{new}$  с точностью до обозначений и группировки случаев  $C u D$ , а также Е и F (для рассмотрения, соответственно, точек типа (3) и (4)), следует теореме 2 [14].

**Замечание 13** Точки типа (1), согласно рассуждениям, следующим за теоремой 1 [14], появляются в случаях если полином, который обеспечил её вхождение в  $\Delta_{new}$  (назовём его  $f^{(i)}$ ) либо лежит в  $F_V$ либо может быть переведён в VALPOL $(u^{(n')})$  с помощью теоремы 1 [14]. В первом случае соответствующая компонента векотра aux равна 0 (по построению) и формула  $BP\langle i, aux[i] \rangle = BP\langle i, 0 \rangle =$  $f^{(i)}$  оставит полином неизменным, во втором случае эта формула в точности реализует теорему 1 [14].

Замечание 14 Существование к из построения полинома для точек типа (2) упоминается непосредственно в теореме 2 [14] со ссылкой на доказательство леммы 8.

<span id="page-19-1"></span>**Шаг 6.** Построить  $G_{\text{new}}$ , исходя из условий:  $G_{\text{new}} \subset G \cup F_N$  и  $|G_{\text{new}}| = |F_{\text{new}}| - 1$ . Пронумеровать элементы  $G_{\text{new}}$ , следуя следующему правилу. Каждый полином  $g \in G_{\text{new}}$  получает номер  $i \in [1, l-1]_N$ , если выполнено условие:

$$
s_k^{(i+k-1)} = r_k - t_k + 1,\t\t(6)
$$

<span id="page-19-0"></span>где  $k \in \{1, 2\}, t = \text{LP}(g)$  и

$$
\boldsymbol{r} = \begin{cases} \boldsymbol{p}^{(i)} \in PG, & \text{ecin } g \in G; \\ \boldsymbol{n}, & \text{ecin } g \in F_N. \end{cases} \tag{7}
$$

**Замечание 15** Условие  $G_{new} \subset G \cup F_N$  указано в [14, n. 5, шаг 2]. Условие  $|G_{new}| = |F_{new}|-1$  взято из определения  $G$ . Формула (6) взята из [14, (12)], с учетом, что для  $g \in F_N$  (элементов  $G$ , добавившихся на текущей итерации) в роли  $\boldsymbol{p}^{(i)}$  выступает мультиномер текущей итерации —  $n$ .

<span id="page-20-2"></span>**Шаг 7.** Построить множества  $T_{\text{new}}$ ,  $PG_{\text{new}}$ ,  $DG_{\text{new}}$  для  $G_{\text{new}}$ , следуя описанию  $T,~PG$ и DG. Поясним способ построения  $PG_{\text{new}}$ : если  $g^{(i)}$  из  $G_{\text{new}}$ принадлежит  $G$ , то его параметр  $p^{(i)}$  просто берется из  $PG$ , в противном случае, если он принадлежит  $F_N$ , то его параметр  $\boldsymbol{p}^{(i)}$  полагается равным  $n$ .

Заменить  $F, G, T, PG, DG$  на  $F_{\text{new}}, G_{\text{new}}, T_{\text{new}}, PG_{\text{new}}, DG_{\text{new}}.$ 

<span id="page-20-1"></span>**IIIar** 8.  $n := n'$ ;

if  $n = p$  then exit; else goto *IIIar 1*.

Замечание 16 Условие окончания или продолжения алгоритма совпадает с указанным в  $\left[14, n. 5, \text{u}$ аг 3.

### <span id="page-20-0"></span>Пример выполнения BMS-алгоритма  $1.4\,$

Рассмотрим следующую последовательность  $u: \Sigma_0^{(5,1)} \to \mathbb{F}_2 = \{0,1\}$  [14]:

$$
u_{(0,0)} = 0, \quad u_{(0,1)} = 1, \quad u_{(0,2)} = 0,
$$
  
\n
$$
u_{(1,0)} = 1, \quad u_{(1,1)} = 1,
$$
  
\n
$$
u_{(2,0)} = 0,
$$
  
\n
$$
u_{(3,0)} = 0.
$$

Применим к ней BMS-алгоритм, используя схему, построенную в предыдущем разделе. Назовём «итерацией алгоритма» один проход по шагам 1-8 и будем нумеровать итерации римскими цифрами. Номера шагов в соответствии со схемой будут обозначаться арабскими цифрами.

Некоторые шаги данной итерации, на которых делать ничего не потребуется, будем пропускать, не оговаривая это каждый раз особо. Например, если после шага 1  $F_N = \emptyset$ , то надо сразу переходить на шаг 8 (по goto из шага  $3$ ).

Пусть заданы начальные значения из шага 0:  $\boldsymbol{n} := (0,0), \, F := \{f^{(1)} = 0\}$ 1,  $(\Delta(F) = \emptyset)$ ,  $G := DG := PG := \emptyset$ .

- I. Шаг 1.  $\mathbf{s}^{(1)} = (0,0) \leq \mathbf{n} = (0,0)$ .  $f^{(1)}[u]_{(0,0)} = f_{(0,0)}u_{(0,0)} = 1 \cdot 0 = 0 \Longrightarrow f^{(1)} \in F_V$ .  $F_N = \emptyset$ . Условие шага 3 выполнено тривиально  $(F_N = \emptyset)$ . Перейдём на шаг 8. **III**ar 8.  $\mathbf{n} := (0, 1)$ .
- II. Шаг 1.  $\mathbf{s}^{(1)} = (0,0) \leq \mathbf{n} = (1,0)$  $f^{(1)}[u]_{(1,0)} = f_{(0,0)}u_{(1,0)} = 1 \Longrightarrow f^{(1)} \in F_N.$ Шаг 2 Вычислим  $aux[1]$ :

$$
\Delta = \emptyset \Rightarrow \mathbf{n} \notin \mathrm{LP}(f^{(1)}) + \Delta (= \emptyset) \Rightarrow \mathrm{inSD}(\mathbf{s}^{(1)}) = 0 \Rightarrow aux[1] = 0.
$$

Условие шага 3 не выполнено. Переходим на шаг 4.

IIIar 4. Δ<sub>1</sub> = Δ<sub>2</sub> =  $\emptyset$ , Δ<sub>3</sub> = {(1,0)} (*i* = *j* = 1), Δ<sub>3</sub> = {(1,0)}  $(i = j = 1).$ Шаг 5.  $F_3 = \{x_1^{n_1 - s_1^{(1)} + 1} f^{(1)} = x_1^2\}, F_4 = \{x_2^{n_2 - s_2^{(1)} + 1} f^{(1)} = x_2\}.$ **III**ar 6.  $G_{\text{new}} = g^{(1)} = 1$ . IIIar 7.  $PG_{new} = \{p^{(1)} = (1,0)\}, DG_{new} = \{d^{(1)} = 1\}. F = \{f^{(1)} = 1\}$  $x_1^2$ ;  $f^{(2)} = x_2$ ,  $\Delta = \{(0,0); (1,0)\}.$ Шаг 8.  $n := (0, 1)$ .

III. IIIar 1. 
$$
\mathbf{s}^{(1)} = (2, 0) \le \mathbf{n} = (0, 1) \implies f^{(1)} \in F_V.
$$
  
\n $\mathbf{s}^{(2)} = (0, 1) \le \mathbf{n} = (0, 1).$   
\n $f^{(2)}[u]_{(0,1)} = f_{(0,1)}u_{(0,1)} = 1 \cdot 1 = 1 \implies f^{(2)} \in F_N.$   
\nIIIar 2.  $\mathbf{n} = (0, 1) \in \mathbf{s}^{(2)} + \Delta = \{(0, 1); (1, 1)\} \implies aux[2] = 1.$ 

Шаг [3.](#page-16-0) Условие выполнено.  $f^{(2)} := BP\langle 2, 1 \rangle = x_2 + x_1$ . Шаг [8.](#page-20-1)  $\boldsymbol{n} := (2,0) \; (F = \{f^{(1)} = x_1^2\})$  $x_1^2; f^{(2)} = x_2 + x_1$ .

- IV. Шаг [1.](#page-16-2)  $\mathbf{s}^{(1)} = (2,0) \leq \mathbf{n} = (2,0)$ .  $f^{(1)}[u]_{(2,0)} = f_{(2,0)}u_{(2,0)} = 1 \cdot 0 = 0 \Longrightarrow f^{(2)} \in F_V.$  $s^{(2)} = (0,1) \nleq n = (2,0) \Longrightarrow f^{(2)} \in F_V.$ Шаг [8.](#page-20-1)  $\mathbf{n} := (1, 1).$
- V. Шаг [1.](#page-16-2)  $\mathbf{s}^{(1)} = (2,0) \nleq \mathbf{n} = (1,1) \Longrightarrow f^{(1)} \in F_V.$  $s^{(2)} = (0,1) \leqslant n = (1,1).$

$$
f^{(2)}[u]^{(1,1)} = \sum f_m u_{m+(1,0)} = f_{(1,0)}u_{(2,0)} + f_{(0,1)}u_{(1,1)} =
$$
  
= 0 + 1 = 1  $\Longrightarrow$   $f^{(2)} \in F_N$ .

Шаг [2.](#page-16-1)  $\mathbf{n} = (1, 1) \in \mathbf{s}^{(2)} + \Delta = \{(0, 1); (1, 1)\}, \, \text{aux}[2] = 1.$ 

Шаг [3.](#page-16-0) Условие выполнено.  $f^{(2)} := BP\langle 2, 1 \rangle = x_2 + x_1 + 1$ . Переход на шаг [8.](#page-20-1)

Шаг [8.](#page-20-1)  $ptn := (0, 2)$   $(F = \{f^{(1)} = x_1^2\})$  $x_1^2; f^{(2)} = x_2 + x_1 + 1$ .

VI. Шаг [1.](#page-16-2)  $s^{(1)} = (2,0) \nless n = (0,2) \Longrightarrow f^{(1)} \in F_V$ .  $s^{(2)} = (0, 1) \leqslant n = (0, 2).$ 

$$
f^{(2)}[u]_{(0,2)} = \sum f_m u_{m+(0,1)} =
$$
  
=  $f_{(0,0)}u_{(0,1)} + f_{(1,0)}u_{(1,1)} + f_{(0,1)}u_{(0,2)} =$   
=  $1 + 1 + 0 = 0 \Longrightarrow f^{(2)} \in F_V.$ 

Шаг [8.](#page-20-1)  $\mathbf{n} := (3, 0)$ .

VII. IIIar 1. 
$$
\mathbf{s}^{(1)} = (2,0) \le \mathbf{n} = (3,0).
$$
  
\n $f^{(1)}[u]_{(3,0)} = \sum f_m u_{m+(1,0)} = f_{(2,0)} u_{(3,0)} = 0 \Longrightarrow f^{(1)} \in F_V.$   
\n $\mathbf{s}^{(2)} = (0,1) \nleq \mathbf{n} = (3,0) \Longrightarrow f^{(2)} \in F_V.$   
\nIIIar 8.  $\mathbf{n} := (2,1).$ 

## <span id="page-23-0"></span> $\mathcal{D}_{\mathcal{L}}$ Реализация

Реализация алгоритма выполнена с использованием языка программирования общего назначения  $C++$  в соответствии с действующим стандартом [18], и в совокупности с широким распространением компиляторов с этого языка может использоваться на большом числе программно-аппаратных платформ. Подготовлены бинарные сборки для платформы х86- $\rm GNU/Linux$  (бинарный формат ELF).

При реализации использованы две библиотеки программных кодов с открытыми исходными кодами:

- NTL, версия 5.4.2 [20] содержит реализацию арифметики в конеч-НЫХ ПОЛЯХ;
- Boost, версия 1.37.0 [21] использованы средства, повышающие удобство использования STL.

Кроме того, NTL может быть опционально скомпилирована с библиотекой GMP (GNU Multiple Precision Arithmetic Library [22]) для повышения производительности, что и было сделано в данном случае (версия GMP 4.2.2). Использованные в работе библиотеки либо проверены временем разработка NTL относится к началу 90-х и с тех пор стабильно поддерживается, — либо имеют мощное сообщество пользователей и разработчиков, куда входят, в частности, профессионалы, ответственные за развитие языка  $C++$  (Boost).

Реализация спроектирована в объектно-ориентированном стиле с широким применением STL, которая вносит элементы аппликативного программирования. Работу по реализации можно разделить на три части:

- 1. Арифметический процессор: полиномы от двух переменных, двумерные последовательности, точки дискретной плоскости (с учётом дифференциации точек, накладываемой алгоритмом).
- 2. Определение контейнерных структур данных для представления совокупностей полиномов, которыми в разных контекстах оперирует алгоритм.

3. Реализация алгоритма.

Ниже охарактеризованы основные особенности каждой из этих подсистем.

### <span id="page-24-0"></span>Арифметический процессор  $2.1$

Стоит отметить, что NTL содержит реализацию арифметики в кольцах полиномов лишь от одной переменной; самостоятельных библиотек с открытой реализацией полиномов двух (многих) переменных аналогичного NTL и Boost класса найти не удалось. Был создан класс полиномов от двух переменных, а также реализованы необходимые операции с объектами этого класса.

Реализация последовательно использует механизм шаблонов  $C++$ . В первую очередь это относится к параметризации типов коэффициентов полинома и элементов последовательности. Такое решение обусловлено несколькими причинами. Одна из них — дизайн NTL, в которой конечные поля различных типов (простые, расширенные, характеристики 2) представлены совокупностью не связанных между собой какими-либо языковыми средствами классов. В такой ситуации обеспечение полиморфизма создаваемого кода не может осуществляться при помощи традиционных для объектноориентированного программирования механизмов наследования и виртуальных функций. С другой стороны, шаблоны хорошо показывают себя при работе с набором классов, реализующих некоторый «неявный интерфейс» (случай NTL), обеспечивая параметрический полиморфизм [23].

Удобство использования шаблонов  $C++$  совместно с классами NTL отчасти может быть обусловлено тем, что библиотека во многих моментах полагается на механизм макросов (это остаётся, однако, практически не заметным для её пользователя): шаблоны создавались, в том числе, как замена небезопасным в использовании макросам и, решая аналогичные задачи, шаблоны — быть может, против воли создателей — достаточно хорошо сочетаются с макросами.

Вторая причина попытки создать код, абстрагированный от типов конкретных алгебраических структур, состоит в том, что исходный алгоритм

 $2.5$ 

Берлекэмпа—Месси находит всё новые интерпретация, расширения и обобщения. В том числе, рассматривались варианты алгоритма над различными типами колец и модулями [12, 13], кроме того, в более поздних, чем основная [14] для данной реализации, работах Сакаты изучалась задача построения группы полиномов с предписанными нулями в предположении, что нули лежат в некотором расширении поля коэффициентов многочленов [25]. В этой ситуации одной из задач стало создание максимально гибкой реализации основных модулей программы для облегчения дальнейшего изучения алгоритма и его приложений.

Как и в случае классического алгоритма Берлекэмпа—Месси, в расчётах не используется умножение двух полиномов общего вида, а — только умножение полинома на моном, что делает разумным отдельную реализацию этой операции, которая работает более эффективно, чем умножение в общем случае.

Из других особенностей реализации подсистемы арифметического процессора можно указать решение, связанное с операцией  $f[u]_n$ . Здесь использован паттерн проектирования, известный под именем Прокси-класс (или Заместитель) [24]. Одной из задач реализации была удобочитаемость кода, в обеспечении которой большую роль играет перегрузка операций  $C++$ . В данном случае была перегружена операция обращения по индекcy (subscript operator) класса полинома. Однако, эта операция не может быть сделана тернарной (что позволило бы легко приблизить её вызов к математической записи). В таких случаях можно воспользоваться дополнительным классом (обычно его называют прокси-класс), который сохраняет информацию, переданную бинарной операции обращения по индексу, то есть «запоминает» ссылки на полином и последовательность, и для которого определена перегруженная операция вызова функции (call operator), принимающая объект-точку дискретной плоскости. Последняя выполняет необходимые вычисления, а в коде это выглядит так: f [u] (n). Важным является тот факт, что прокси-класс является деталью реализации, которая остаётся максимально скрытой для клиента класса полинома.

#### <span id="page-26-0"></span> $2.2\,$ Контейнерные структуры данных

В ходе выполнения алгоритма конструируются и изменяются ряд множеств. Было выделено три типа данных:

- PolySet для хранения текущего минимального множества.
- PolyWithAuxInfo для хранения «вспомогательного» (auxiliary) множества  $G$ .
- $\bullet~$  PolySubset для хранения подмножеств минимального множества  $F_V$  $E_K F_N$ .

Первые два основаны на стандартном типе множества  $C++$  std::set и определяют несколько дополнительных операций, используемых в алгоритме. Выбор std::set обусловлен необходимостью поддерживать указанные множества в порядке, таком что старшие степени образуют гиперболический набор: здесь используется особенность типа множества  $C++$ , которое в действительности является упорядоченным множеством. Пример добавленной операций доставляет добавленная в PolySet проверка того, что данная точка находится в сдвинутом в данную точку  $\Delta$ -множестве, определяемом данным минимальным множеством полиномов (т. е. объектом PolySet). Кроме того, в обоих типах присутствует операция обращения по индексу для того, чтобы код, реализующий процедуру Берлекэмпа, наиболее выразительно отражал математическую запись.

PolyWithAuxInfo является множеством, хранящим тройки: полином, точка дискретной плоскости и элемент поля (упакованные в структуру  $C_{++}$ ), — сочетая в себе, таким образом, три множества из описания алгоритма:  $G$ , PG, DG. Множества старших степеней для  $F$  и  $G$ , то есть  $S$  и  $T$ , также не хранятся отдельно: степень является полем класса полинома, и потому информация из  $S$  и  $T$  содержится в объектах PolySet и PolyWithAuxInfo COOTBeTCTBeHHO.

Третий контейнерный тип PolySubset реализован как стандартный список (std::list) структур, содержащих пары: итератор, указывающий на полином в текущем минимальном множестве, и индекс этого полинома.

Таким образом, для хранения полиномов в подмножествах исключено дополнительное копирование. Это можно считать вариантом паттерна Приспособленец (Flyweight) [24]. Здесь сыграли роль не только соображения эффективности, но и особенности алгоритма: рассматривая полином в подмножестве нужно иметь возможность модифицировать его либо удалять – так, чтобы эти изменения отразились на самом минимальном множестве.

Стоит отметить, что простое (отдельно стоящее) определение псевдонима типа (typedef) списка структур для случая PolySubset выполнить нельзя, потому что тип итератора по множеству полиномов зависит от шаблонных параметров полинома, тогда возможное определение псевдонима было бы шаблонным, что запрещено текущим стандартом  $C++$ . Эта сложность известная под названием template typedefs будет снята в следующем стандарте  $C_{++}$ , где определения «шаблонных псевдонимов» будут разрешены  $[19]$ .

### <span id="page-27-0"></span>Реализация алгоритма 2.3

Весь алгоритм был оформлен в виде отдельного класса. Объектно-ориентированный подход к построению реализации алгоритма позволил произвести достаточно глубокую декомпозицию, чтобы отразить основные шаги алгоритма. Были выделены основные фазы алгоритма, код выполнения которых помещался в отдельные методы. Определены, во-первых, данные, используемые и последовательно изменяемые несколькими фазами, а значит, подлежавшие оформлению в виде полейкласса, и, во-вторых, данные, являющиеся локальными для каждого шага или даже его части. Таким образом, принятые в ходе проектирования решения помогают глубже понять природу и особенности алгоритма.

Известно, что объектно-ориентированный подход позволяет последовательно строить сколько угодно сложные абстракции, равномерно распределяя общую сложность между различными уровнями абстракции. Два описанных выше программных модуля содержали более низкоуровневые объекты и операции. Реализация же самого алгоритма в сравнении с ними

28

представляется более высокоуровневой. Поясним этот тезис.

Класс алгоритма Algorithm содержит единственный публичный метод computeMinimalSet для получения минимального множества по заданной в конструкторе последовательности, и приведённая в разделе 1.3 схема алгоритма практически дословно отображается на тело цикла этого метода:

```
build \text{FNand} \text{FV} ();
                      // was 1
if (FN. empty()) { // goto na wase 3
     continue;
}
// в условии ниже: шаг 2 и if из шага 3
\frac{1}{2}параметр degreeInvariantSuppliers — множество aux
if (isAtTheDegreeInvariantPoint(degreeInvariantSuppliers)) {
     renewF(degreeInvariantSuppliers); // then us was a 3
\} else {
     buildNewDeltaSet ();
                                              // was 4
     PolySet \langle T, S \rangle F new = buildNewF(); // was 5
    buildNewG(F new);
                                              // was 6
    F = F new;
\}
```
Таким образом, за самым верхним уровнем абстракции, когда мы просто получаем решение (клиентский код, вызывающий computeMinimalSet), сразу идёт уровень, решающий задачу в терминах схемы алгоритма (тело computeMinimalSet). Далее, как видно из приведённого кода, сложность распределена по методам класса Algorithm. Общее количество этих методов около пятнадцати штук, но основные из них уже видны выше. Большая часть этих методов имеет довольно лаконичное тело, так как они, в свою очередь, полагаются на более низкие уровни абстракции, описанные, в том числе, в разделах 2.1 и 2.2.

Исходные коды реализации приведены в приложении.

# <span id="page-29-0"></span>Применение BMS-алгоритма для декодиро-3 вания АГ-кодов типа кодов Рида-Соломо-Ha

### <span id="page-29-1"></span>АГ-коды типа кодов Рида-Соломона  $3.1\,$

Рассмотрим конструкцию семейства кодов [17], которые иногда называют алгебро-геометрическими кодами типа кодов Рида—Соломона. Пусть задано конечное поле  $\mathbb{F}_q$  из q элементов, полином  $C(x, y) \in \mathbb{F}_q[x, y]$ . Множество точек  $(x, y)$ , координаты  $x$  и  $y$  которых лежат в алгебраическом замыкании  $\mathbb F$  поля  $\mathbb F_q$ , таких что  $C(x, y) = 0$  называется афинной кривой, а сами точки — точками афинной кривой  $C(x, y)$ . Точка афинной кривой называется рациональной, если обе её координаты принадлежат  $\mathbb{F}_q$ .

Для удобства расчёта параметров строящегося семейства кодов на кривую накладывают дополнительные ограничения. Полной степенью полинома f от любого конечного числа *s* переменных  $\{x_i\}_{i=1}^s$  назовём максимальную сумму степеней переменных в терме (члене)  $f$ :

$$
f = \sum_{\alpha \in \mathbb{N}_0^s} f_{\alpha} x^{\alpha} : \deg f \stackrel{\text{\tiny def}}{=} \max_{f_{\alpha} \neq 0} \sum_i \alpha_i.
$$

Определение корректно, так как лишь конечное число  $f_{\alpha}$  отличны от нуля.

Для полинома  $f \in \mathbb{F}_q[x_1,\ldots,x_s]$  определим операцию гомогенизации [26]  $f \mapsto f^h, f^h \in \mathbb{F}_q[x_0, \ldots, x_s]$ :

$$
f^h(x_0,x_1,\ldots,x_s)\stackrel{\text{def}}{=} x_0^{\deg f}f\left(\frac{x_1}{x_0},\ldots,\frac{x_s}{x_0}\right).
$$

Таким образом, число переменных полинома увеличивается на одну, и он становится однородным, то есть суммарные степени переменных в каждом терме совпадают (и равны  $\deg f$ ).

Важное свойство однородных полиномов состоит в том, что для любого корня  $P \in \mathbb{F}_q^s$  однородного полинома,  $\lambda P$ , где  $\lambda \in \mathbb{F}_q$ , также является его корнем. Далее, говоря о корне однородного полинома, будет подразумеваться корень с точностью до множителя  $\lambda$ .

Можно определить вложение  $\mathbb{F}^s \hookrightarrow \mathbb{F}^{s+1}$ , при котором все корни исходного полинома  $f$  станут корнями  $f^h$  (нужно положить новую координату равной 1, оставив неизменными старые). Конечно, у  $f^h$  могут появиться и другие корни. Используя геометрический язык, говорят, что кривая  $f^h$ является проективным замыканием кривой f [26].

Определим формальную частную производную полинома  $f \in \mathbb{F}_q[x_1,\ldots,x_s]$ по переменной  $x_i: f \mapsto f_{x_i}, f_{x_i} \in \mathbb{F}_q[x_1,\ldots,x_s],$ 

$$
f = \sum_{\alpha \in \mathbb{N}_0^s} f_{\alpha} x^{\alpha} : f_{x_i} \stackrel{\text{def}}{=} \sum_{\substack{f_{\alpha} \neq 0 \\ \alpha_i > 0}} \alpha_i f_{\alpha} x^{\alpha - e_i},
$$

где запись  $\alpha_i f_\alpha$  означает  $\sum_{k=1}^{\alpha_i} f_\alpha$ , а вектор  $e_i \in \mathbb{N}_0^s$  имеет все нулевые координаты, за исключением *i*-ой, которая равна 1.

Точка P кривой f называется особой (сингулярной), если все формальные частные производные в ней равны нулю. В противном случае точка называется неособой (гладкой). Кривая называется регулярной, если её проективное замыкание не имеет особых точек.

Ограничение, о котором упоминалось выше, состоит в том, что для построения рассматриваемого семейства кодов используются регулярные кривые  $C(x, y)$ .

Будем считать, что на парах целых неотрицательных чисел  $\Sigma_0 = \mathbb{N}_0^2$ (а значит, на множестве мономов из  $\mathbb{F}_q[x, y]$ ) введён линейный порядок  $\leq_T$ (см. раздел 1.2). Пусть  $C(x, y) = 0$  — уравнение регулярной кривой степени  $m$  (то есть старшая относительно  $\leq_T$  степень многочлена  $C(x, y)$  равна  $m$ ), а  $\{P_i = (x_i, y_i)\}_{i=1}^n$  — рациональные точки на ней. Выберем целое *j*, такое, **TP** 

$$
m-2\leqslant j\leqslant\left\lfloor\frac{n-1}{m}\right\rfloor.
$$

Мономы из множества  $\{x^a y^b \mid (a, b) \leq_T (0, j)\}\$ перенумеруем так:  $\{\varphi_i\}_{i=0}^\mu$ где  $\mu = \mu(j)$  – более точно, эта нумерация определяется биективным отоб<span id="page-31-1"></span>ражением

$$
(a, b) \mapsto ((a+b)^2 + a + 3b)/2. \tag{8}
$$

Код типа Рида—Соломона  $C^*(j)$  задаётся проверочной матрицей **H**:

$$
\mathbf{H} = \begin{bmatrix} \varphi_0(P_1) & \cdots & \varphi_0(P_n) \\ \varphi_1(P_1) & \cdots & \varphi_1(P_n) \\ \vdots & & \vdots \\ \varphi_\mu(P_1) & \cdots & \varphi_\mu(P_n) \end{bmatrix}
$$
 (9)

Пусть  $k$  это размерность данного кода, а  $d_{min}$  – его минимальное расстояние. Можно доказать [16], что:

$$
k = n - (mj - g + 1),
$$
  

$$
d_{min} \ge d^* = mj - 2g + 2,
$$

где  $q$  это параметр, называемый родом кривой. В случае регулярной кривой степени т

$$
g = (m-1)(m-2)/2.
$$

Величина  $d^*$  называется конструктивным кодовым расстоянием.

## <span id="page-31-0"></span> $3.2$ Метод декодирования АГ-кодов типа кодов Рида-Соломона Юстесена-Ларсена-Йенсена-Хохольда

Ниже будет изложен метод декодирования, первоначально описанный  $B$  |17|.

Пусть по каналу пришло слово  $\mathbf{r} \in \mathbb{F}_q^n$ , и  $\mathbf{r} = \mathbf{c} + \mathbf{e}$ , где с это кодовое слово, а **е** — вектор ошибок, возникших при передаче. Задача декодера определить вектор ошибок **e** [17, раздел IV].

 $Cu$ ндром  $\mathbf{s} \in \mathbb{F}_q^{\mu}$  определяется так:

$$
\mathbf{s} = \mathbf{H}\mathbf{r}^{\tau} = \mathbf{H}\mathbf{e}^{\tau}.
$$

Предположим, что ошибки произошла в позициях, отвечающих точкам  $(x_i, y_i), i \in I \subset \{1, ..., n\}$ . Обозначим

<span id="page-32-1"></span>
$$
S_{ab} = \sum_{i \in I} e_i x_i^a y_i^b, \quad (a, b) \leq_T (0, j).
$$
 (10)

Неизвестными являются, как позиции ошибок  $(x_i, y_i)$ , так и их величины  $e_i$ . Как и в классическом декодере Питерсона—Горенстейна—Цирлера [15] для кодов Рида—Соломона, эти две проблемы решаются отдельно. Первая связана с введением полинома локаторов ошибок:

<span id="page-32-0"></span>
$$
\sigma(x,y) = \sum_{l,k} \sigma_{lk} x^l y^k,
$$

который по определению содержит среди своих корней  $\{P_i\}_{i\in I}$  и не делится на  $C(x, y)$ .

Полином локаторов ошибок обладает одним важным свойством. Рассмотрим выражение  $\sum_{l,k} \sigma_{lk} S_{a+l,b+k}$ :

$$
\sum_{l,k} \sigma_{lk} S_{a+l,b+k} = \sum_{l,k} \sigma_{lk} \sum_{i \in I} e_i x_i^{a+l} y_i^{b+k} =
$$
\n
$$
= \sum_{i \in I} e_i x_i^a y_i^b \sum_{l+k \leq h} \sigma_{lk} x_l^a y_i^k = 0.
$$
\n(11)

Здесь *а* и *b* берутся такими, что  $(a+l, b+k) \leq_T (0, j)$ , то есть  $S_{a+l, b+k}$  имеет смысл. Последнее равенство выполняется, потому что внутренняя сумма содержит полином  $\sigma$ , вычисленный в своих корнях  $P_i = (x_i, y_i)$ .

Соотношения (11) должны быть поданы на вход BMS-алгоритму. Многочлен минимальной степени из минимального множества, полученного по BMS-алгоритму, будет многочленом локаторов ошибок, если количество ошибок в канале  $t$  удовлетворяет неравенству [17, Теорема 4]:

<span id="page-32-2"></span>
$$
t < d^*/2 - m^2/8 + m/4 - 1/8. \tag{12}
$$

После нахождения  $\sigma$ , нужно определить его корни из числа  $\{P_i\}$ , под-

ставить их в (10) и решить её относительно вектора ошибок е одним из общих методов решения систем линейных уравнений.

В заключение сделаем замечание о границе для числа исправляемых ошибок (12). Она более ограничительна, чем привычное для классических (не алгебро-геометрических) помехоусточивых кодов,  $t < d^{*}/2$ . Оказывается, в случае АГ-кодов также можно исправлять ошибки до половины конструктивного кодового расстояния  $d^*$ . Это было доказано Фенгом и Рао [27]. Применение их техники «голосования большинством» (majority voting) к рассматриваемым кодам можно найти в [28]. Основная идея состоит в нахождении дополнительных синдромов (для получения большего числа уравнений  $(11)$ , используя уравнение кривой и информацию из BMSалгоритма на промежуточных шагах. Как ясно, это требует более тонкого встраивания BMS-алгоритма в схему декодирования.

## <span id="page-34-0"></span>3.3 Схема алгоритма декодирования

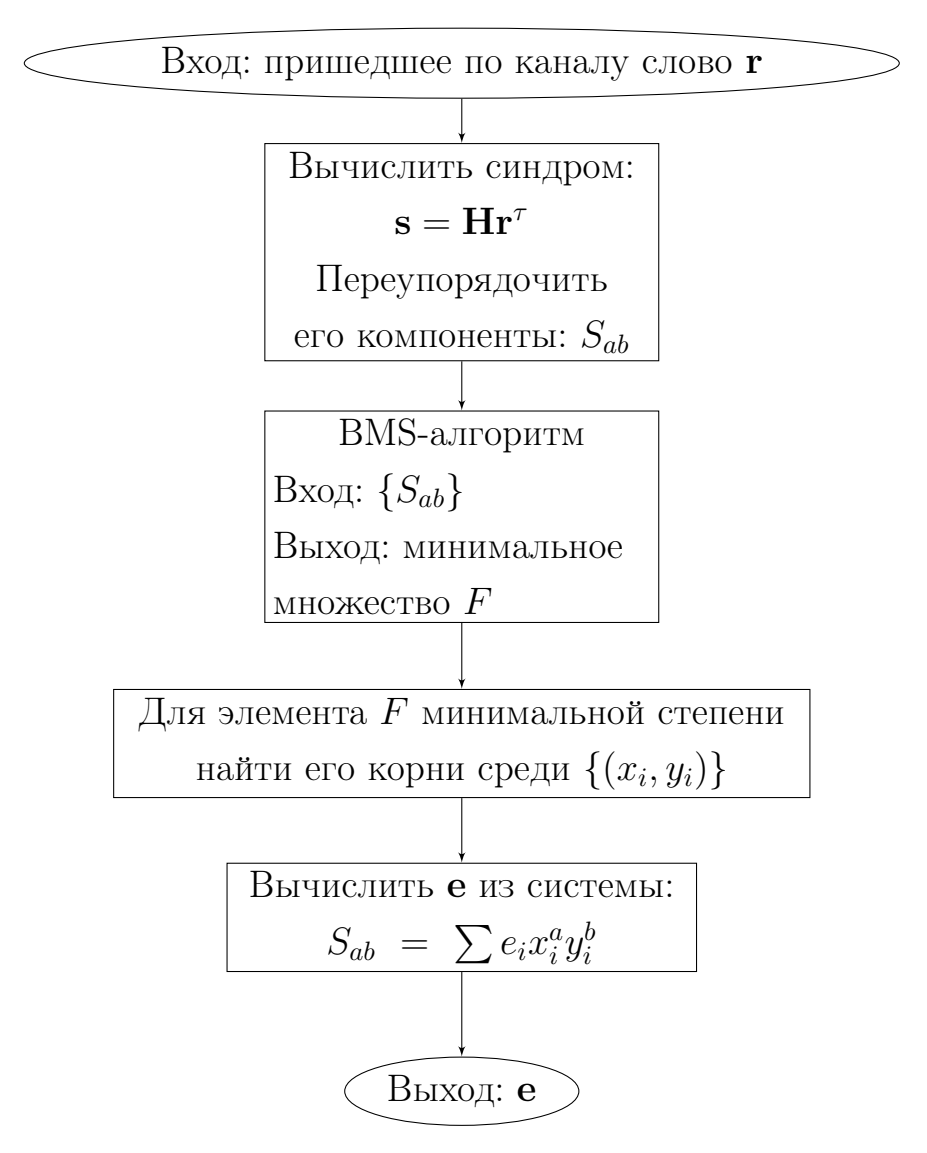

Переупорядочение в первом блоке производится с помощью отображения [\(8\)](#page-31-1).

# Заключение

<span id="page-35-0"></span>В данной работе построена схема BMS-алгоритма, которая может служить руководством для независимых реализаций. Выполнена реализация BMS-алгоритма на языке программирования  $C++$ . Рассмотрена возможность применения алгоритма для декодирования алгебро-геометрических кодов типа кодов Рида—Соломона.

Дальнейшая работа может быть проведена по нескольким направлениям. Интерес представляет реализация построенной в разделе [3.3](#page-34-0) схемы декодера. Кроме того, как отмечено в разделе [3.2,](#page-31-0) схема может быть усложнена для повышения числа исправляемых декодером ошибок за счёт более сложного встраивания BMS-алгоритма в декодер.

Имеются работы, обсуждающие *п*-мерную версию BMS-алгоритма [\[25\]](#page-38-1) (мы рассмотрели двумерную версию), которая также может стать предметом дальнейшей разработки и реализации. Использование её при декодировании кодов на кривых высших размерностей также может быть проведено, однако трудность практического применения такого кодека заключается в отсутствии явных конструкций многомерных кривых с достаточно богатым запасом рациональных точек [\[17\]](#page-37-1).
## Список литературы

- [1] Шеннон К. Математическая теория связи. В сб. «Работы по теории информации и кибернетике». М., Иностранная литература, 1963.
- [2] Goppa V. D., Codes associated with divisors // Prohl. Peredach, Inform. 1977. Vol. 13. No. 1. Pp. 33-39,
- [3] Tsfasman M. A., Vladut S. G., Zink T., Modular curves, Shimura curves and Goppa codes, better than Varshamov—Gilbert bound // Math. Nuchr. 1982. Vol. 104. Pp. 13–28.
- [4] Алфёров А. П., Зубов А. Ю., Кузьмин А. С., Черёмушкин А. В. Основы криптографии: учебное пособие. — М.: Гелиос АРВ. 2005.
- [5] O'Sullivan M. New codes for the Berlekamp-Massey-Sakata algorithm // Finite Fields Appl. 2001. No 7. Pp. 293–317.
- [6] Пеленицын А.М. О реализации декодера одного класса алгеброгеометрических кодов с использованием алгоритма Сакаты // Неделя науки 2008: сб. тезисов. Том 1. — Ростов н/Д: Изд-во ЮФУ. 2008. С. 55–57.
- [7] Маевский А.Э., Пеленицын А.М. О программной реализации алгеброгеометрического кодека с применением алгоритма Сакаты // В сб. «Материалы X Международной научно-практической конференции "Информационная безопасность"», ч.2. Таганрог. ЮФУ. 2008. С. 55–57.
- [8] Маевский А.Э., Пеленицын А.М. Реализация программного алгеброгеометрического кодека с применением алгоритма Сакаты // Изв. ЮФУ. Технические науки. 2008. №8. С. 196–198.
- [9] Berlekamp E. R. Algebraic Coding Theory New York: McGrow Hill, 1968. (Перевод: Берлекэмп Э. Алгебраическая теория кодирования. – М.: Мир, 1971.)
- [10] Massey J.L., Shift Register Synthesis and BCH Decoding, // IEEE Trans. Inform. Theory. 1969, Vol. IT-15. No. 1.
- [11] Gashkov S.B., Gashkov I.B. The Berlekamp-Massey Algorithm. A Sight from Theory of Pade Approximants and Orthogonal Polynomials // LNCS. 2004. Vol. 3037. Pp. 561–564.
- [12] Kurakin V.L., Kuzmin A.S., Mikhalev A.V., Nechaev A.A. Linear recurring sequences over rings and modules // I. of Math. Science. Contemporary Math. and it's Appl. Thematic surveys. 1994. Vol. 10. I. of Math. Sciences. 1995. Vol. 76. № 6.
- [13] Куракин В.Л. Алгоритм Берлекэмпа—Месси над коммутативными артиновыми кольцами главных идеалов // Фундаментальная и прикладная математика. 1999. Том 5. Вып. 4.
- [14] Sakata S. Finding a minimal set of linear recurring relations capable of generating a given finite two–dimensional array // J. Symb. Comp. 1988. Vol. 5. Pp. 321–337.
- [15] Блейхут Р. Теория и практика кодов, контролирующих ошибки М.: Мир, 1986.
- [16] Justesen J., Larsen K.J., Havemose A., Jensen H.E., and Høholdt T. Construction and Decoding of a Class of Algebraic Geometry Codes // IEEE Trans. Inform. Theory. 1989. Vol. 35, Pp. 811–821.
- [17] Justesen J., Larsen K.J., Jensen H. E., and Høholdt T. Fast decoding of codes from algebraic plane curves // IEEE Trans. Inform. Theory. 1992. Vol. 38. Pp. 111-119.
- [18] ISO Information Technology Programming Languages  $C_{++}$ Document Number ISO/IEC 14882-1998 ISO/IEC, 1998.
- [19] Working Draft, Standard for Programming Language  $C_{++}$ , 2009-03-23 (Черновик стандарта C++).
- [20] NTL: A Library for doing Number Theory by Victor Shoup, веб-сайт: <http://shoup.net/ntl/>
- [21] Boost:  $C++$  Libraries, веб-сайт: <http://www.boost.org/>
- [22] GNU Multiple Precision Arithmetic Library, веб-сайт: [http://gmplib.](http://gmplib.org/) [org/](http://gmplib.org/)
- [23] Вандевурд Д., Джосаттис Н. Шаблоны С++: справочник разработчика. — М.: Издательский дом «Вильямс», 2003.
- [24] Гамма Э., Хелм Р., Джонсон Р., Влиссидес Дж. Приёмы объектно-ориентированного проектирования. Паттерны проектирования. — СПб.: Питер, 2001.
- [25] Sakata S. N-dimensional Berlekamp-Massey algorithm for multiple arrays and construction of multivariate polynomials with preassigned zeros // LNCS. Vol. 357. 1989. Pp. 356–376.
- [26] Кокс Д., Литтл Дж., О'Ши Д. Идеалы, многообразия и алгоритмы. Введение в вычислительные аспекты алгебраической геометрии и коммутативной алгебры. — М.: Мир, 2000.
- [27] Feng G. L., Rao T. R. N., Decoding algebraic-geometric codes up to the designed minimum distance // IEEE Trans. Inform. Theory. 1993. Vol. 39. Pp. 37–45.
- [28] Sakata S., Justesen J., Madelung Y., Jensen H. E., Høholdt T., Fast decoding of AG-codes up to the designed minimum distance // IEEE Trans. Inform. Theory. 1993. Vol. 41. Pp. 1672–1677.

# Приложение

Большинство классов являются шаблонными, и, в соответствии с правилами  $C++$ , должны целиком помещаться в заголовочные файлы. Однако для большего удобства объявления и определения объёмных шаблонных классов разнесены в разные файлы. При таком разделении создавался файл, содержащий всего две директивы #include, включавшие текст файла с объявлением и текст файла с определением членов шаблонного класса — такие вспомогательные файлы не включены в листинг.

## BMSAlgorithm.h

```
#ifndef BMSALGORITHM H
#define BMSALGORITHM H
\#include \langle algorithm>
\#include \; <cassert>
\#include 
\#include \langle map \rangle\#include <set>\#include \leq \text{utility}\#include <vector>\#include "PolySet.h"
#include "Polynomial.h"
#include "Sequence.h"
#include "DeltaSet.h"
namespace bmsa \{using std::vector;using std::pair;using namespace boost::lambda;
using namespace boost::tuples;template typename T, typename S = T // T = Poly Coef Type
```
 $// S = Seq$  Elem Type

```
class Algorithm \{\tt type def std::list <Point>PointCollection;\tt type def std::list <y>PolySubsetEntry <T, S&gt;&gt; PolySubset;Sequence\leqS> const & u;
    Point n; // current step of the algorithm
    PolySet \langle T, S \rangle F; // current minimal set
    PolyWithAuxInfoSet<T, S> G;
    PolySubset FN;
    PolySubset FV;
    vector \text{typename Polynomial} \leq T, S > :: \text{Coef} > \text{discr}; // current
                                                      // discrepancies
    vector < size_t > degree Invariant Suppliers;DeltaSet newDeltaSet;
public :
    Algorithm (Sequence \ll const & u_) : u(u_),
              F(ElemTypeTraits < typename Polynomial < T, S > :: Coef > :: id ()
                 ) {}
    PolySet<T, S> computeMinimalSet ( ) ;
private:
    void clearParameters ();
    void buildFNandFV ( ) ;
    bool is At The Degree Invariant Point (
              vector < size_t > \& degreeInvariant Suppliers);void renewF(vector<size_t> const & degreeInvariantSuppliers);
    // Berlekamp procedure
    Polynomial\langle T, S \rangle BP(size t i, size t j);
```

```
// Subsidiary procedure - the confluent version of BP
template \langlesize t K \ranglePolynomial\langle T, S \rangle SP(size t);
```

```
void buildNewDeltaSet();
PolySet \langle T, S \rangle build New F();
void buildNewG(PolySet \langle T, S \rangle const &);
bool fnBetweenFs(Polynomial\langle T, S \rangle const & f,
                 Polynomial\langle T, S \rangle const & fNext,
                 Polynomial\langle T, S \rangle const & fn) const;
```

```
\frac{1}{2} constitutes building new delta-set
void addPointsOfTypeI();
void addPointsOfTypeII();
void addPointsOfTypeIII();
void addPointsOfTypeIV();
```
DeltaSetPoint  $pointOfTypeIFromPolySubsetEntry (PolySubsetEntry < T, S> const \&);$ 

```
Polynomial < T, S >buildPolyFromDeltaSetPoint (DeltaSetPoint const \&);
```
### $\}$ ;

```
\} // namespace bmsa
\#endif /* BMSALGORITHM H */
```
## BMSAlgorithm.cc

 $\#include$  <algorithm>  $\#include$   $\leq$  stdexcept  $>$  $\#include$   $\leq$ iterator  $>$  $\#include$   $\leq$  iostream >

```
\#include\; <cstddef> // size_t
```
 $\# \textbf{include} <$ boost/lambda/lambda.hpp>  $\#include$  <br/>boost/lambda/bind.hpp>  $\#include$  <br/> <br/>boost/function.hpp>

```
#include "Polynomial.h"
\#include "PolySet.h"
\#include "BMSAlgorithm.h"
using std::count;using \; std::end!;namespace bmsa \{template stypename T, typename SPolySet \langle T, S \rangle Algorithm\langle T, S \rangle::computeMinimalSet() {
     for (n = Point::nil; totalLess(n, u.size()); +n ) {
          clearParameters ();
          buildFNandFV(); // find polynomials non-valid
                              \sqrt{at} the current step
          if (FN. empty()) {
               cout \ll "F N is empty - F would not change" \ll endl;
               continue;
          \}if \left(\frac{1}{n} \right) is in the degree-invariant set for each f in FN
                    isAtTheDegreeInvariantPoint(
                       degreeInvariant Suppliers) {
               cout \langle\langle "Delta-set would not change" \langle\langle endl;
               // delta-set and size of F unchanged
               renewF (degree Invariant Suppliers);
               std::cout \ll "F renewed:\n\t" \ll F \ll std::endl;
          \} else \{buildNewDeltaSet ();
               cout \langle\langle "New delta-set: "\langle\langle endl \langle\langle "\ranglet" \langle\langlenewDeltaSet;
               PolySet \langle T, S \rangle F new = buildNewF();
               buildNewG(F new);
               F = F new;
          \}\mathcal{F}return F;
\}
```

```
template typename T, typename S
void Algorithm\langle T, S \rangle:: clearParams () {
    FN. clear();FV. clear();degreeInvariantSuppliers.clear();
     degreeInvariant Suppliers \n\t\tresize(F.size());
     discr. clear();newDeltaSet.clear();
}
template<typename T, typename S>
void Algorithm\langle T, S \rangle:: buildFNandFV() {
     size t i = 0;
     for (
              typename PolySet \langle T, S \rangle:: const iterator fIt = F.\begin{bmatrix} f \end{bmatrix}fIt := F.end();+fIt, +i) {
         typename Polynomial < T, S > :: Coef d; // current discrepancy;
         // for f in F: if f/u/(n) could be evaluated...
         // .. and discrepancy not null then
         // f is non-valid (goes to FN)
         if ( fIt \rightarrowgetDegree () \leq n
                   & (d = (*fI t) [u](n)) := typename Polynomial T, S>\colon \mathrm{Coef}(\ ) ) {
              discr. push-back(d);
              FN. push-back ( PolySubsetEntry < T, S>(i, fIt) );}
         else \{discr.push back (typename Polynomial\langle T, S \rangle:: Coef ());
              FV. push back ( PolySubsetEntry \langle T, S \rangle (i, fIt) );
         }
     }
}
// test we ther n is degree-invariant point for all f in FN;
\frac{1}{\sqrt{2}} if yes, degree Invariant Suppliers holds indices of aux poly's
\frac{1}{\sqrt{2}} which help to preserve the degree in the Berlekamp-procedure;
// this info should be used in such a way (pseudocode):
// for f in FN:
```

```
//f = BP < f, degree Invariant Suppliers [index Of(f)]
template < typename T, typename S>bool Algorithm \langle T, S \rangle:: is At The Degree Invariant Point (
         vector<size t > \& degreeInvariantSuppliers) {
    bool result = true;
    for (typename PolySubset: const iterator it = FN. begin();
              it != FN. end (); +it) {
         size_t degInv
                  = F. isInShiftedDeltaSet(n, it->polyIt->getDegree()
                      \cdotresult = !(degInv == PolySet < T, S > ::NOT IN SHIFTED DELTA SET);
         degreeInvariant Suppliers [it \rightarrow polyIndex] = degInv;\}return result;
\}template < typename T, typename S>void Algorithm\langle T,S\rangle::renewF(vector\langle size \rangle t> const &
   degreeInvariant Suppliers) {
    for (typename PolySubset:: const_iterator it = FN. begin();
              it != FN. end (); +it) {
         size t nonvalid PolyIdx = it ->polyIndex;
         F. replace (it \rightarrow polyIt, BP(nonvalidPolyIdx,
                  degreeInvariant Suppliers [nonvalidPolyIdx]);
    \}\}template<typename T, typename S>
void Algorithm\langle T, S \rangle::buildNewDeltaSet() {
    addPointsOfTypeI();
    addPointsOfTypeII();
    addPointsOfTypeIII();
    addPointsOfTypeIV();\}// though polys from FV give points of type I,
// they are not added to delta-set
\left/\right/\left( due to some technical reasons arise in building F_new
```

```
// from this delts-set and possible improoved efficiency);
// buildNewF() (builds F_new) take this into account;
template typename T, typename Svoid Algorithm\langle T,S\rangle::addPointsOfTypeI() {
    for (typename PolySubset::const_iterator it = FN. begin(); it
       != FN. end (); +it)
        if (degreeInvariantSuppliers [it ->polyIndex]
                 != PolySet \langle T, S \rangle::NOT IN SHIFTED DELTA SET)
             newDeltaSet.push back(
                     DeltaSetPoint(DeltaSetPoint::I, it->polyIndex,degreeInvariantSuppliers [it ->polyIndex
                                 |) ) ;
\}template typename T, typename S
```

```
DeltaSetPoint
```

```
Algorithm < T, S > ::point Off type IFromPolySubsetEntry (PolySubsetEntry < T,S > const & psentry) {
    return DeltaSetPoint (DeltaSetPoint:: I, psentry.polyIndex,
```

```
degreeInvariant Suppliers [psentry oplying Index]),
```

```
\}
```

```
template stypename T, typename Svoid Algorithm\langle T, S \rangle: addPointsOfTypeII() {
     typename PolySubset:: iterator it = std: : adjacent find (FN. begin
         (), FN.end(),
               \texttt{adjacentPolyIndiciesForPolySubset}\langle \texttt{T},\texttt{S}\rangle\};while (it != FN.end()) {
          newDeltaSet. push back(DeltaSetPoint(DeltaSetPoint::II, it->polyIndex,it \rightarrow polyIndex));it = std::adjacent \ find(++it, FN.end),
                    adjacentPolyIndiciesForPolySubset <math>\langle T, S \rangle</math>);\}\}
```

```
template < typename T, typename S>void Algorithm\langle T, S \rangle::addPointsOfTypeIII() {
```
using namespace  $boost::lambda;$ 

```
for (typename PolySubset:: const iterator jIt = FN. begin (); jIt!= FN. end (); \rightarrow [i I t) {
          const Point s_j = jIt \rightarrow polyIt \rightarrow getDegree();
          for (typename PolySet \langle T, S \rangle : ! reverse iterator kIt = F.
              r \text{begin}(); kIt != F. rend (); \text{Hk}if ( n[1] > = s_j[1] + kIt > getDegree() [1]) {
                     if (n [0] >= s_j [0] + kIt \rightarrow getDegree() [0]) {
                         typename PolySubset:: const_iterator iIt
                              = std:: find if (FN. begin (), FN. end (),
                                    bind (
                                       poly ItWithPolySubsetEntryComparator<
                                       T, S>, -kIt \cdot base() , -1));if (iIt != FN. end())
                               newDeltaSet.push_back ( DeltaSetPoint (
                                   DeltaSetPoint::III,iIt \rightarrowpolyIndex, jIt \rightarrowpolyIndex));
                          else
                               break ;
                    }
                     else
                         break ;
               }
     }
}
template<typename T, typename S>
void Algorithm\langle T, S \rangle:: addPointsOfTypeIV() {
     using namespace boost::lambda;
     for (typename PolySubset:: const iterator I_t = FN \begin{bmatrix} F_N \end{bmatrix} is jit
          != FN. end (); \rightarrow jIt) {
          const Point s_j = jIt \rightarrow polyIt \rightarrow getDegree();
          for (typename PolySet \langle T, S \rangle :: const \iterator kIt = F. begin()
              ; kIt != F. end (); +\kappaIt)
               if ( n [0] >= s j [0] + k I t ->ge tDegree ( ) [0] ) {
                     if (n[1] > = s_j[1] + kIt \rightarrow getDegree() [1]) {
                         typename PolySubset:: const_iterator iIt
                              = std :: find if (FN. begin (), FN. end (),
```

```
bind (
                                      poly ItWithPolySubsetEntryComparator<
                                      T, S >, \; kIt, \; \_1) ;
                         if (iIt != FN. end())
                              newDeltaSet.push_back (DeltaSetPoint (
                                 Delta SetPoint :: IV,iIt \rightarrowpolyIndex, jIt \rightarrowpolyIndex));
                         else
                             break ;
                    }
                    e l s e
                        break ;
               }
     }
}
template<typename T, typename S>
Polynomial < T, S > Algorithm < T, S >::buildPolyFromDeltaSetPoint(Delta SetPoint const x pt) {
     \text{std} :: \text{out} \ll "DSPoint: " \ll pt;Polynomial\langle T, S \rangle res;
     size t \, k;
     Point t;
     \textbf{switch}(\text{pt}.\text{pointType})\ \{case DeltaSetPoint :: I :
               res = BP(pt.i, pt.j); break;case DeltaSetPoint :: II :
               t = Point(n[0] - F[pt.i], getDegree() [0] + 1,n[1] - F[pt.j].getDegree() [1] + 1);k = findPolyWithLessDegIdxInPolySubset <math>T, S > (FN, t)</math>;res = BP(k, pt.i); break;case DeltaSetPoint :: III :
               if (pt.i] = F.size() - 1)res = BP(pt.j., pt.i);e l s e
                    res = SP < 0 > (pt \cdot j);break ;
          case DeltaSetPoint :: IV :
               if (pt j] = 0)
```

```
res = BP(pt.i, pt.j - 1);else
                   res = SP < 1 > (pt \cdot i);break ;
         default: std :: logic_error ("Illegal type of point in delta-
             set!");
    }
    return res;
}
template<typename T, typename S>
PolySet \langle T, S \rangle Algorithm\langle T, S \rangle:: buildNewF() {
    using namespace boost::lambda;PolySet \langle T, S \rangle res;
    add (res, FV); // as points from FV weren't add to new Delta Set
    for (DeltaSet::const\tite\trator it = newDeltaSet.begin();it != newDeltaSet.end(); +it) {
         Polynomial < T, S > p = buildPolyFromDeltaSetPoint(*it);res.insert(p);}
    return res;
}
template typename T, typename S
bool gBetweenFs (Polynomial\langle T, S \rangle const & f, Polynomial\langle T, S \rangle const &
    fNext ,
         PolyWithAuxInfo\langle T, S \rangle const & g) {
    return f.getDegree([0]= g.p[0] - g.poly.getDegree()[0] + 1& fNext . getDegree () [1] = g \cdot p[1] - g \cdot poly \cdot getDegree() [1]+ 1;
}
template ty pename T, typename Sbool Algorithm<T, S >:: fnBetweenFs (
         Polynomial\langle T, S \rangle const & f,
         Polynomial<T, S> const & fNext ,
         Polynomial\langle T, S \rangle const & fn) const {
    return f.getDegree(|0| = n[0] - fn.getDegree(|0| + 1
```

```
& fNext . getDegree () [1] == n[1] - fn . getDegree () [1] + 1;
```
 $\}$ 

```
template stypename T, typename Svoid Algorithm (T, S > : : build New G (PolySet (T, S > \text{const} \& F \text{new}) {
     PolyWithAuxInfoSet \langle T, S \rangle GNew;
     for (typename PolySet \langle T, S \rangle:: const iterator fit = F new begin()
               fitNext = +F new begin ();
                fit != --F_new.end(); ++fit, ++fitNext) {
          bool gfound = false;
          for (typename PolyWithAuxInfoSet\langle T, S \rangle::iterator git = G.
              begin{pmatrix} \end{pmatrix};
                     \text{git } ! = \text{G end}() \&& ! \text{gfound};+git) {
               if (gBetweenFs(*fit, *fitNext, *git)) {
                    GNew. insert (* git);
                    G. erase (git); // git will not be used any more
                    \text{ground} = \text{true};
               \}\}if (ground)continue;
          for (typename PolySubset:: iterator fnit = FN. begin();
                     fnit != FN.end() & \& ! gfound;
                    \pm \text{fnit} {
               Polynomial\langle T, S \rangle const & fnPoly = *(fnit->polyIt);
               if (fnBetweenFs(*fit, *fitNext, fnPoly)) {
                    GNew.insert ( PolyWithAuxInfo \langle T, S \rangle (fnPoly, n,fnPoly[u](n)) ;
                    FN. \text{ erase}(\text{fnit});
                     \text{ground} = \text{true};\}\mathcal{F}G = GNew;\}\}
```

```
Polynomial\langle T, S \rangle Algorithm\langle T, S \rangle::BP(size t i, size t j) {
     assert (0 \leq i \& x \in K \text{ size } ());
     assert (0 \leq j \&j \leq G.\text{size}());\text{std} :: \text{count} \ll \text{ "BP} < i \ll \text{ " }, \text{ " } < j \ll \text{ ">}" \ll \text{ end};Polynomial\langle T, S \rangle const & f = F[i];
     Polynomial\langle T, S \rangle const \& g = G[j]. poly;
     Point r = Point(\text{std}::\max(f.\text{getDegree}() [0], g.\text{getDegree}() [0] + n[0] - G[j].p[0],
           \text{std}::\max(f.\text{getDegree}() [1], g.\text{getDegree}() [1] + n[1] - G[j].p[1]) ;
     Polynomial < T, S > f1 = f. on Monomial Multiply (r - f.getDegree());
     Polynomial\langle T, S \rangle f2 = g. onMonomialMultiply (r - n + G[j]). p - g.
         getDegree() ;
     typename Polynomial\langle T, S \rangle:: Coef c = (-discr[i] / G[j].d);
     Polynomial\langle T, S \rangle res = f1 + c * f2;
     return res;
}
template typename T, typename Stemplate \langlesize t K\rangleinline
Polynomial < T, S > Algorithm < T, S >::SP(size + m) { }
```

```
Point deg;
deg [K] = n[K] - F[m]. getDegree () [K] + 1;
return F[m]. onMonomialMultiply (\text{deg});
```

```
}
```

```
} // namespace bmsa
```
## PolySet.h

 $\#ifndef$  POLYSET H  $\#$ define POLYSET H

 $\#include$   $\leq$  algorithm>  $\#include$   $\leq$  iostream  $>$ 

```
\#include \leq iterator >\#include < limits >
\#include <list >
\#include <set >\#include < stdexcept>\#include \leq \#include \times
```
 $\#include$   $\langle$  boost /lambda/bind .hpp>

#include " Polynomial . h"

namespace bmsa {

```
template typename T, typename S = Tclass PolySet {
    typedef Polynomial<T, S> PolynomialT ;
```
 ${typedef}$  std::set <PolynomialT> Container;

Container data;

```
public :
```

```
typedef typename Container :: iterator iterator;
typedef typename Container :: const iterator const iterator;
typedef typename Container :: reverse iterator reverse iterator;
typedef typename Container :: const reference const reference;
typedef typename Container :: reference reference;
```

```
static size_t NOT_IN_SHIFTED_DELTA_SET;
```

```
PolySet() \{ \}PolySet (PolynomialT const & p) {
    data.insert(p);}
const iterator begin () const {\text{return data height}} (); }
const iterator end () const {\text{return data end}}() ; }
```

```
r e v e r s e i t e r a t o r b e gin \{ return data . r b e gin \{ ; \}reverse iterator rend ( ) {\text{return data .rend ()}; }std::pair{<}iterator, bool>insert (PolynomialT const \& poly)
         \{return data.insert ( poly);\}iterator insert (iterator pos, PolynomialT const \& poly)
         \{return data.insert (pos, poly);\}typename Container :: size type size () const
         \{return data.size();\}size_t isInShiftedDeltaSet(Point const & pt, Point const &
        \text{shift} );
    void replace (const iterator const \& oldEntry,
              PolynomialT const & newEntry);
    // 0-based polyindex in PolySetPolynomialT const & operator || (int n) const;
template typename T, typename S
inline
typename PolySet \langle T, S \rangle :: PolynomialT const &
PolySet \langle T, S \rangle :: operator [] (int n) const \{const iterator it = data . begin ();
    \text{std} :: \text{advance}(\text{it}, \text{n});return *it;
template ty pename T, typename Sinline
void PolySet\langle T, S \rangle:: replace (const iterator const & oldEntry,
         Polynomial\langle T, S \rangle const & newEntry) {
    std:: cout \ll "Replacing a poly in the PolySet:" \ll std:: endl
```
 $\}$ ;

}

```
<< "\told entry: " << *oldEntry << std::endl;
    data \cdot erase (oldEntry);
    std::count \ll "\tnew entry: " \ll newEntry \ll std::endl;
    data.insert(newEntry);\}
```

```
template stypename T, typename S
```
#### inline

```
std::ostream& operator<<(std::ostream& os, PolySet<T, S> const &
   \mathbf{p}s) {
    \cos << \sqrt{\frac{1}{2}} \sqrt{\frac{1}{2}}std::copy(ps.\,\text{begin}(), ps.\,\text{end}(),
             std::ostream iterator<Polynomial<T, S > (os, ";");
    \cos \ll "}";
    return os;
\}/*******************
```

```
template stypename T, typename Sstruct PolySubsetEntry {
    size t polyIndex;
    typename PolySet \leq T, S>::const iterator polyIt;
    //Polynomial::Coef\;discrepancy;// constant vector from fields
```

```
PolySubsetEntry(
```
 $\vdots$ 

 $size_t$  polyIndex\_, typename  $PolySet \langle T, S \rangle :: const \$ iterator const & polyIt\_)

```
polyIndex(polyIndex), polyIt(polyIt) {}
```

```
\};
```

```
template typename T, typename Sinline
bool adjacentPolyIndiciesForPolySubset(
         PolySubsetEntry\langle T, S \rangle const & pse1,
         PolySubsetEntry\langle T, S \rangle const & pse2) {
    return pse1.polyIndex + 1 = pse2.polyIndex;
\}
```

```
template typename T, typename Sinline
bool polyItWithPolySubsetEntryComparator(
        typename PolySet \langle T, S \rangle:: iterator it,
        PolySubsetEntry\langle T, S \rangle const & pse) {
   return it = pse. polyIt;
\}template typename T, typename Sinline
bool greaterDegreeThenInPolySubsetEntry(Point const & deg,
        PolySubsetEntry\langle T, S \rangle const & pse) {
    return pse.polyIt \rightarrow getDegree() < deg;
\}template<typename T, typename S, typename PolySubset>
inline
size t findPolyWithLessDegIdxInPolySubset (PolySubset const & ss,
   Point t) \{using namespace boost::lambda;typename PolySubset:: const iterator it = std:: find if (
            ss.begin(),
            ss. end (),
            bind(greaterDegreeThenInPolySubsetEntry<T,S>, t, 1));
    if (it = ss.end())throw std::logic error("No poly in given subset which"
                " degree is less then given");
   return it ->polyIndex;
\}template typename T, typename Sinline
std::ostream& operator<<\langlestd::ostream& os, PolySubsetEntry<T,S>
  const & pse) \{os \ll *pse.polyIt \ll " idx: " \ll pse.polyIndex;
   return os;
ł
```

```
template typename T, typename Sstruct PolyWithAuxInfo {
    Polynomial\langle T, S \rangle poly;
    Point p; // 'potential' -- last step at which corresponding
                   \sqrt{2} polynomial had been valid for given sequence;
    typename Polynomial\langle T, S \rangle:: Coef d; //discrepancy
    PolyWithAuxInfo(Polynomial<T,S> const & poly_, Point const &
       P_-,typename Polynomial\langle T, S \rangle::Coef const & d )
              : poly(poly_), p(p_), d(d_) \{\}Polynomial < T, S >const * getPoly(){return &poly}
                                                     \boldsymbol{\mathrm{const}};\}Point
                            const * getP()\{return &p; }
                                                     \mathrm{const}\};
template typename T, typename Sinline
std::ostream& operator<<(std::ostream&os, PolyWithAuxInfo\langle T,S\rangleconst & \alpha pwai) {
    os \ll pwai.poly \ll " pot: " \ll pwai.p \ll " discr: " \ll pwai.d;
    return os;
\}template typename T, typename Sinline
bool operator < (PolyWithAuxInfo \langle T,S \rangle \text{ const } \& \text{ pwail },PolyWithAuxInfo\langle T, S \rangle const & pwai2) {
    return pwall.p[0] - pwait1.poly.getDegree() [0]> pwai2.p[0] - pwai2.poly.getDegree()[0]
              & pwail.p[1] - pwail.poly.getDegree()[1]
                  \langle pwai2.p[1] - pwai2.poly.getDegree()[1];
```
 $\}$ 

```
template typename T, typename Sclass PolyWithAuxInfoSet {
```

```
typedef std::set < PolyWithAuxInfo < T, S>>Container;
    Container data;
public :
    typedef typename Container :: iterator iterator;
    typedef typename Container :: const iterator const iterator;
    const_iterator begin() const {return data.begin();}iterator begin() {return data.begin();}const iterator end () const {\text{return data end}}() ; }iterator end () {return data end();}std::pair{<}iterator, bool>insert (PolyWithAuxInfo\langle T, S \rangle const & pwai)
        \{return data.insert (pwai);void erase (iterator pos) {return data.erase (pos);}
    typename Container :: size type size () const
        \{return data.size();\}PolyWithAuxInfo\langle T, S \rangle const & operator \int | \text{ size } t \text{ n } \rangle const;
\};
template<typename T, typename S>
inline
PolyWithAuxInfo\langle T, S \rangle const & PolyWithAuxInfoSet\langle T, S \rangle::operator [] (
   size t n) const {
    const<sub>_</sub>iterator it = data.begin();
```

```
\text{std} :: \text{advance}(\text{it}, \text{n});return *it;
```

```
}
```

```
template typename T, typename S
inline
```

```
std::ostream\&openator<< (std::ostream\&os,PolyWithAuxInfoSet\langle T,S\rangle const & pwaiset) {
    std::copy(pwaiset.begin(), pwaiset.end(),
             std::ostream iterator<PolyWithAuxInfo<T,S> >(os, "; ")
                );return os;
\}
```

```
template typename T, typename Ssize t PolySet \langle T, S \rangle::NOT IN SHIFTED DELTA SET
                                  = std:: numeric limits < size t > :: max();
// returns the 0-based index of F-element for which
\frac{1}{\sqrt{2}} pt is in shifted delta-set;
\frac{1}{2} NOT IN_SHIFTED_DELTA_SET if n is not in shifted delta-set
// for any f from Ftemplate < typename T, typename S>size t PolySet \langle T,S \rangle::isInShiftedDeltaSet (Point const & pt, Point
   const & shift) \{if (data.size() < 2)return NOT IN SHIFTED DELTA SET; // delta-set is empty
     size t fIdx = 0;
     for (const iterator fIt = data.begin(); fIt != --data.end();
              \pm f \mathrm{It}, \pm f \mathrm{Id} x) {
          const iterator fNextIt(fIt);
         \pmfNextIt;
          \mathbf{if} \text{ (pt } [0] < \text{shift } [0] + \text{fft} \rightarrow \text{getDegree } () [0]&& pt [1] < shift [1] + fNextIt \rightarrow getDegree () [1])
              return fldx;
     \}return NOT IN SHIFTED DELTA SET;
\}
```

```
template stypename T, typename SPolynomial < T, S> polyFromPolySubsetEntry (PolySubsetEntry < T, S> const& pse) {
    return \astpse.polyIt;
\}
```

```
template < typename T, typename S, typename PolySubset
void add (PolySet \langle T, S \rangle & ps, PolySubset const & pss) {
      std::transform(pss.\begin{equation} begin() \end{equation} , \begin{equation} ps.\end{equation} , std::inserter(ps, ps. \end{equation}begin{pmatrix} 0 \end{pmatrix},
                   polyFromPolySubsetEntry < T, S >);\}
```

```
\} // namespace bmsa
```
## Poly.h

```
\#ifndef POLY H
#define POLY H
\#include <algorithm>
\#include \leq \text{deque}\#include \leq iostream >
\#include <vector >
```

```
#include "ElementType.h"
#include "Sequence.h"
```

```
#include "Point.h"
```
namespace bmsa  $\{$ 

```
template \langletypename CoefT, typename SeqElemT = CoefT>
class Polynomial {
public:
    typedef CoefT Coef;
    typedef std::deque<Coef> OneDimStorage;
    typedef std::deque< OneDimStorage > StorageT;
    typedef Point DegreeT;
private:
    class ProxyPolySeqProduct {
        Polynomial const \& poly;
        Sequence<SeqElemT> const & seq;
```

```
public:
```

```
ProxyPolySeqProduct ( Polynomial const & poly_ ,
         Sequence<SeqElemT> const \& seq ) : poly ( poly ),
            seq (seq_) \ \{\}typename Polynomial :: Coef operator () (Point const \& pr)
   const ;
```

```
\};
```
friend class ProxyPolySeqProduct;

#### public :

```
Polynomial () \{ \}Polynomial (Coef const \& c) : coefs (1) {
    \csc(s) [0]. push_back(c);
}
```

```
StorageT const & getCoefs() const { return coefs; }
```
void set Coefs (StorageT const  $\&$  data);

 $DegreeT getDegree() const { return degree; }$ 

Polynomial  $\&$  operator  $*=(\text{Coeff} \; \text{const} \; \&);$ 

Polynomial onMonomialMultiply ( DegreeT const & monomialDegree ) const ;

Polynomial  $\&$  operator += (Polynomial const  $\&$  rhs);

```
ProxyPolySeqProduct operator \left[ \right] (Sequence<SeqElemT> const & seq)
    const ;
```
#### private:

StorageT coefs;

DegreeT degree;

void  $countDegree()$ ;

```
\};
\sqrt{\ast}*************** End of Polynomial ***********************
```

```
template typename T, typename Sinline
Polynomial\langle T, S \rangle operator * (typename Polynomial\langle T, S \rangle: Coef const &
    \cot,
          Polynomial\langle T, S \rangle poly) {
     return poly * = \text{coeff};
\}template stypename T, typename Sinline
Polynomial\langle T, S \rangle operator * (Polynomial\langle T, S \rangle poly,
          typename Polynomial \langle T, S \rangle: Coef const & coef) {
     return coef*poly;
\}template typename T, typename Sinline
Polynomial\langle T, S \rangle operator+(Polynomial\langle T, S \rangle lhs,
          Polynomial\langle T, S \rangle const & rhs) {
     return lhs \pm rhs;
\}template stypename T, typename Sinline
\frac{1}{\sqrt{2}} for establishing delta-set
bool operator < (Polynomial \langle T, S \rangle const & lhs, Polynomial \langle T, S \rangleconst & rhs) {
     return lhs.getDegree()[0] > rhs.getDegree()[0]
               && lhs.getDegree()[1] < rhs.getDegree()[1];
\}// format: \int |a b c| /e f] - witout spaces in "]["
template stypename T, typename Sstd::istream& operator>>(std::istream& is, Polynomial<T, S> & poly
    );
```

```
template < typename T, typename S>std::ostream& operator<<\langlestd::ostream& os, Polynomial\langle T, S \rangle const
   & poly);
```
 $\}$  // namespace bmsa

#endif  $/*$  POLY H  $*/$ 

### Poly.cc

 $\#include$  <algorithm>  $\#include$   $<$  cstddef>  $\#include$   $\leq$  functional  $>$  $\#include$   $\leq$  iostream >  $\#include$   $\leq$  ios  $>$  $\#include$   $\leq$  iterator  $>$  $\#include$   $\langle$  numeric $\rangle$  $\#include$  sstream>  $\#include$   $\leq$  string  $>$  $\#include$   $<$ vector  $>$ 

```
\# \textbf{include} <boost/lambda/lambda.hpp>
\# \textbf{include} <boost/lambda/bind.hpp>
\#include \leq\text{boost/lambda/algorithm}.hpp>
```

```
\#include "GenericTwoDimIO.h"
\#include "Poly.h"
```

```
namespace bmsa \{
```

```
template<typename T, typename S>
class OneDimAddition {
```
typedef int IntType;

typedef typename  $Polynomial < T, S > :: OneDimStorage$  OneDimStorage; public:

```
OneDimStorage operator()(
```
OneDimStorage const  $\&$  lhs,

```
OneDimStorage const \& rhs) {
            if (lhs.size() < rhs.size()return operator () (rhs, lhs);
           OneDimStorage res (lhs);\text{std}::\text{transform}(\text{rhs}.\text{begin}(),\text{rhs}.\text{end}(),\text{ { }hs.\text{begin}(),res. begin(),
                       \text{std}:: plus<typename Polynomial<T,S>::\text{Coef}>();
           return res;
     }
} ;
template \langletypename T, typename S>Polynomial<T, S>& Polynomial<T, S >:: operator+=(Polynomial<T, S> const
     & rhs) {
     \textbf{int} length InFirst Dim Dif = coefs . size () - rhs . coefs . size ();
     if (lengthInFirstDimDif < 0) {
           typename Polynomial < T, S > :: Storage T :: const \ iterator it (rhs.
               \csc s.\begin{bmatrix} \csc s \end{bmatrix};
           \text{std} : : advance (it, coefs. size ());
           \text{std}::\text{copy}(\text{it}, \text{rhs}.\text{coeffs}. \text{end}(), \text{std}::\text{back\_inserter}(\text{coeffs}));\operatorname{std} :: \operatorname{transform} (
                       rhs.coefs.begin(, it,\cosh s \cdot \text{begin} \theta,
```

```
\cosh s \cdot \text{begin} \theta,
OneDimAddition < T, S > ()
```
) ;

```
\} else \{\operatorname{std} :: \operatorname{transform} (
```

```
rhs.coefs.begin( ), rhs.coefs.\cosh s \cdot \text{begin} \theta,
\cosh s \cdot \text{begin} \theta,
OneDimAddition < T, S > ()
```
) ; }  $this \rightarrow countDegree()$ ; return  $*$ this;

}

```
template \langletypename T, typename S>
```

```
void oneDimOnScalarMultiply (typename Polynomial\langle T, S \rangle::
   OneDimStorage & data ,
          typename Polynomial\langle T, S \rangle:: Coef const & coef) {
     using namespace boost::lambda;\text{std} :: \text{for\_each} (\text{data} \cdot \text{begin}(), \text{data} \cdot \text{end}(), \_1 \ast = \text{coeff});}
template \langletypename T, typename S>Polynomial < T, S\ll Polynomials < T, S\::operator*=(
          typename Polynomial\langle T, S \rangle:: Coef const & coef) {
     using namespace boost::lambda;if (coef = typename Polynomial :: Coef() }
          \csc s . \csc s ();
          countDegree();
     \} else
          \text{std} :: \text{for\_each} (\text{coeffs. begin}() , \text{coeffs. end}() ,bind (oneDimOnScalarMultiply\langle T, S \rangle, \langle 1, \text{ coef} \rangle);
     return *this;
}
template \langletypename T, typename S>void oneDimOnMonomialMultiply (typename Polynomial\langle T, S \rangle::
   OneDimStorage & data ,
          int monomialDegree ) {
     data.insert (data.begin), monomialDegree,
                     typename Polynomial < T, S > :: Coef() ;
}
template \langletypename T, typename S>Polynomial<T, S> Polynomial<T, S >:: onMonomialMultiply (
          typename Polynomial : : DegreeT const & monomialDegree ) const
                {
     using namespace boost::lambda;Polynomial res (*this);
     \text{std} :: \text{for} \text{ each} (\text{res} . \text{coeffs} . \text{begin} () , \text{res} . \text{coeffs} . \text{end} () ,bind (oneDimOnMonomialMultiply<T,S>, 1, monomialDegree
                   [1]);
     res.coefs.insert (res.coefs.begin(), monomialDegree [0],
         OneDimStorage ( ) ) ;
```

```
res. degree += monomialDegree;return res:
\}template \langletypename T, typename S>typename Polynomial < T, S > :: CoefPolynomial < T, S > :: ProxyPolySeqProduct::operator()Point const \& pt) const {
    typename Polynomial:: Coef res = typename Polynomial\langle T, S \rangle:: Coef
        () :
    for (size t i = 0; i < poly.coefs.size(); +i)
         for (size t j = 0; j < poly.coefs [i].size (); +jres \equiv poly.\mathrm{coeffs}[\mathbf{i}][\mathbf{j}]* seq ( Point (i, j) + pt - poly.getDegree() );
    return res;
\}\sqrt{\ast}*************** End of Arithmetic operations ********************
template \langletypename T, typename S>typename Polynomial < T, S > :: DegreecountDegree (typename Polynomial\langle T, S \rangle: StorageT const & coefs);
template \langletypename T, typename S>void Polynomial\langle T, S \rangle::setCoefs(StorageT const & data) {
    \text{coeffs} = \text{data};
    countDegree();
\}template \langletypename T, typename S>typename Polynomial < T, S > :: ProxyPolySeqProduct Polynomial < T, S > ::operator||(Sequence \leq const & seq) const {
    return typename Polynomial < T, S > :: ProxyPolySeqProduct(*this,seq);
\}/********** Degree-computing related routines ***************/
template \langletypename T, typename S>
```

```
void Polynomial\langle T, S \rangle::countDegree() {
```

```
degree = findLastInSeq(coeffs);\}/******* End of Degree-coumting related routines **********/
{\it  {\it 1}}// format: \iint a b c / [e f]template \langletypename T, typename S>std::istream& operator>>(std::istream& is, Polynomial<T,S> & poly)
    \left\{ \right.typename Polynomial \subset T, S > :: Storage T \text{ data};if (fillStorage(is, data))
         poly.setCoefs (data);return is;
\}template \langletypename T, typename S>std::ostream& operator<<(std::ostream& os, Polynomial<T,S> const &
    poly) {
    print(\os, poly.getCoefs());
    os \ll " degree: " \ll poly.getDegree();
    return os;
\}\sqrt{\ast \ast \ast \ast \ast \ast \ast \ast \ast \ast \ast \ast} End of Streaming operations \ast \ast \ast \ast \ast \ast \ast \ast \ast \ast \ast \ast \ast \ast\} // namespace bmsa
```
## GenericTwoDimIO.h

```
#ifndef GENERICTWODIMIO_H
#define GENERICTWODIMIO H
\#include <iostream>\#include \leq ios >namespace bmsa \{template <typename TwoDimStorage>
std::istream& fillStorage(std::istream& is, TwoDimStorage& st) {
    if (is . \text{ peek}() = ' |')
```

```
is . get();
     else
          is. sets \text{tate} (\text{std}::ios::\text{failbit});while (is) \{char nextCh = is . peak();
          if (\text{nextCh} \equiv \text{'} | \text{'})is . get();
         else if (nextCh = ' | ')break;
         \}else \{is. sets \text{tate} (std::ios::fail \text{bit});break;}
         typename TwoDimStorage::value_type v;
         while ( is . peek () \equiv ' |') \{typename TwoDimStorage::value_type::value_type c;
              is \gg c;
              v. push \; back(c);\}is . ignore (2, ' );
          st. push \; back(v);\}return is;
template <typename TwoDimStorage>
std::ostream&print(std::ostream&os, TwoDimStorage const & data)
```

```
\{\cos \ll \vert';
```

```
for (
```
 $\}$ 

```
typename TwoDimStorage:: const_iterator vit = data.
```

```
begin{pmatrix} 0 \\ 1 \end{pmatrix}vit != data.end();
         +vit
\left( \begin{array}{c} \end{array} \right)\cos \ll' | ';
for (
```
typename TwoDimStorage::value\_type::const\_iterator

```
it = vit \rightarrow begin();
                         it != vit \Rightarrowend();
                        +it
                  \left( \begin{array}{c} \end{array} \right)os << *it;
                   if ((it + 1) != vit \rightarrow end())\mathrm{os}\, \ll\, ',
            \}\cos \ll' ';
      \}\cos \ll' ';
      return os;
\}\} // namespace bmsa
\#endif /* _GENERICTWODIMIO_H */
```
### DeltaSet.h

#ifndef DELTASET H #define \_DELTASET\_H

```
\#include \leq iostream >
\#include \leq iterator >\#include <list>
```

```
\#includecstddef>
```

```
namespace bmsa \{
```
 $\frac{1}{2}$  delta set of excluded points - based on some delta set  $\sqrt{2}$  which points and the current sequence segment  $// define the excluded points of four types;$ //  $'(un) changed$  below - comparatively with the points of  $\frac{1}{2}$  delta set on which this DS of excluded points is based on;  $\sqrt{1 + 2}$  type I : both coordinates remain unchanged  $// type II: both coordinates changed$ // type III: first coordinate changed  $// type IV: second coordinate changed$ struct DeltaSetPoint {

```
enum \{I = 1, II, III, IV\}; // possible point types
size t pointType;
size_t i;
size_t j;
DeltaSetPoint(size_t pointType_-, size_t i_-, size_t j_-):pointType(pointType_{}), i(i_{}), j(j_{}) {}
```
#### inline

 $\}$ ;

#### bool

```
operator < (DeltaSetPoint const & p1, DeltaSetPoint const & p2) {
     return pl.pointType \langle p2.pointType;
```
 $\}$ 

### inline

```
std::ostream& operator<<(std::ostream& os, DeltaSetPoint const &
  pt } {
    os \ll "type: " \ll pt.pointType
        \ll " i=" \ll pt.i
        \ll " j=" \lt pt.j;
    return os;
\}
```
typedef std::list<DeltaSetPoint> DeltaSet;

#### inline

```
std::ostream& operator<<(std::ostream& os, DeltaSet const & ds) {
      std::copy(ds.\,\text{begin}()\,,\,\,ds.\,\text{end}),\text{std}::\text{ostream\_iterator} < \text{DeltaSetPoint} > (\text{os}, \text{ "}\n \setminus n \setminus t \text{ "}));\cos \ll \text{std} :: \text{endl};
      return os;
\}\} // namespace bmsa
\#endif /* _DELTASET H */
```
## Sequence.h

```
#ifndef _SEQUENCE_H
#define SEQUENCE H
\#include \leq iostream >
\#include <vector>#include "ElementType.h"
#include "GenericTwoDimIO.h"
#include "Point.h"
namespace bmsa \{template < typename ElemType = NTL:: GF2>
class Sequence {
public:
    typedef ElemType ElemT;
    typedef std:: vector < std:: vector < Element>Element>对: 5Sequence(std::istream\& is):
            DEFAULT VAL(ElemTypeTraits<ElemT>::Null())
        \{is \gg * this;\}Point size () const {return size ;}
    ElemT const & operator()(Point const &) const;
private:
    StorageT rep;
    Point size_;
    const ElemT DEFAULT_VAL;
    template < <typename T>
    friend
    std::istream& operator>>(std::istream& is, Sequence<T>& seq);
```
template  $\langle$ typename  $\mathbb{T}$ 

### fr iend

 $std :: ostream&$ 

```
operator \ll(std:: ostream& os, Sequence\ll const & seq);
\}; // class Sequence
```

```
template <typename T>
typename Sequence<T>::ElemT
const & Sequence\langle T \rangle::operator()(Point const & pt) const {
     if (pt [0] > static \ cast < int > (rep.size () )|| \text{ pt } [1] > \text{static } \text{cast} \leq \text{int} >(\text{rep } [0] ] \text{. size } ( ) ) )return DEFAULT_VAL;
     return rep [pt [0] | pt [1];
}
template<typename T>
inline
std::istream& operator>>(std::istream& is, Sequence<T>& seq) {
     typename Sequence < T > :: Storage T st;
     if (fillStorage (is, st))seq.rep = st ;seq.size_{-} = \pm final LastInSeq (seq.rep);
     return is;
}
template<typename T>
inline
\text{std}::\text{ostream}\&\text{~operator}<<(\text{std}::\text{ostream}\&\text{~os},
                                Sequence\leqT> const & seq) {
     print (os, seq.rep);return os;
}
} // namespace bmsa
\#endif /* SEQUENCE H */
Point.h
```

```
\#ifndef _POINT_H
```
#define POINT\_H

```
\#include \leq algorithm>
\#include < cassert >
\#includecstddef>
\#include \leq iostream >
\#include clude <numeric>
\#include <vector >
\#include \langle \text{tr1}/\text{array}\rangle
```
 $\#include\,\, <$ boost/lambda/lambda.hpp>

```
namespace bmsa {
```

```
class Point {
    static const size_t DIMENSION = 2;
```

```
typedef std::tr1::array<int, DIMENSION> ComponetsStorageT;
ComponetsStorageT data;
```

```
public:
```

```
static Point nil;
```

```
Point() \{data [0] = 0;data[1] = 0;\}Point (int x, int y) {
     data[0] = x;data[1] = y;\}\int int weight() const {
     return std:: \text{accumulate}(\text{data}.\text{begin}(),\text{data}.\text{end}),\text{d},\text{0});
\}//subscript operator
```

```
ComponentsStorageT::reference
```
```
operator [ ( Componets Storage T : : size type n ) {
     \text{assert} ( 0 \leq n \&\text{& } n \leq \text{DIMENSION} );
    return data[n];}
ComponentsStoreageT::const reference operator [ ] (
         ComponetsStorageT :: size type n) const {
     \text{assert} ( 0 \leq n \&\text{in} < DIMENSION);
    return data[n];}
inline
bool operator==(Point const & rhs) const {
    return (data = rhs.data);}
Point & operator+=(Point const & rhs) {
    data [0] \leftarrowrhs.data[0];
    data [1] \leftarrowrhs.data[1];
    return *this;
}
Point& operator-=(Point const & rhs) {
    data [0] \equiv \text{rhs} \cdot data [0];data [1] \rightarrow rhs.data [1];
    return * this;}
Point & operator + + ();
Point operator++(int);
friend // partial ordering
bool byComponentLessOrEqual (Point const \&, Point const \&);
fr iend
std::ostream& operator<<(std::ostream& os, Point const \&);
```
} ;

```
inline
bool operator != (Point const & lhs, Point const & rhs) {
    return !(\, \text{ln } s = \text{rh } s);}
// by component lessinline
bool operator \leq Point const & lhs, Point const & rhs) {
    return lhs [0] \leq r hs [0] & lhs [1] \leq r hs [1];
}
inline
bool operator \langle Point const & lhs, Point const & rhs) {
    return (lhs \leq rhs) && (lhs != rhs);
}
inline
bool total Less (Point const & lhs, Point const & rhs) {
     \text{int } lhsPow = lhs.weight();
     \textbf{int} rhsPow = rhs. weight();
     if (lhsPow = rhsPow)
         return \ln s [0] > rhs [0];
     e l s e
         return lhsPow < rhsPow;}
inline
bool totalLessOrEqual (Point const & lhs, Point const & rhs) {
    return \text{ln }s = \text{rh } \text{ } || \text{ total } \text{Less}(\text{ln }s , \text{ rh }s);}
inline
Point operator+(Point lhs, Point const & rhs) {
    // lhs: pass-by-copy optimization
    return \ln s \pm rhs;
}
inline
```

```
Point operator−(Point lhs, Point const & rhs) {
```

```
return \ln s - rhs;
}
template< typename OneDimStorage >
int lastInOneDim ( OneDimStorage const & data ) {
      using namespace boost::lambda;int \text{deg} = \text{data}.\text{rend}()- std :: find_if (data.rbegin (), data.rend (),
                            -1 != typename OneDimStorage :: value _type ())
                      -1 ;
     return deg > -1 ? deg : 0;
}
template< typename TwoDimStorge >
Point find Last In Seq (TwoDimStorge storage) {
      if (storage.empty())return Point();

      PtStorage points;
      int i = 0;
      for (
                typename TwoDimStore::const iterator vit = storage.
                     begin{cases} begin ( );
                 vit != storage.end();
                +\text{+vit}, +\text{+i}) {
           \int \mathbf{n} \cdot \mathbf{r} \cdot d\mathbf{r} = \int \mathbf{n} \cdot \mathbf{n} \cdot \mathbf{n} \cdot d\mathbf{n} + \int \mathbf{n} \cdot \mathbf{n} \cdot d\mathbf{n}points.push_back(Point(i, lessDimDegree));
      }
     return
           // using total ordering on Point type:*(std::max\_element(points.\begin{equation} ,\begin{array}{cc} points.\end{array}) ,\begin{array}{cc} points.\end{equation} ( ),\begin{array}{cc} totallLess \end{array})
```

```
}
```

```
} // namespace bmsa
\#endif /* _POINT_H */
```
) ) ;

# Point.cc

 $\#include$   $<$  functional  $>$ 

#include <numeric>

 $\#include$   $<$ sstream>

 $\#include$  <br/>  $<$ boost /lambda /lambda .hpp>

#include "Point.h"

namespace bmsa {

Point  $Point :: nil = Point()$ ;

## inline

#### bool

 $\}$ 

byComponentLessOrEqual(Point const & lhs, Point const & rhs) { using namespace  $boost::lambda;$ 

## return

```
std::inner product (lhs.data.begin(), lhs.data.end(),
          rhs.data.begin(),
          true, // init value
          \text{std}::\text{logical}\_\text{and}\lt \text{bool}\gt(),-1 \leq -2;
```

```
std::ostream& operator<<\langlestd::ostream& os, Point const & pt) {
              \cos \ll ' (';
              std::ostringstream oss;copy(pt.data.\begin{equation} , pt.data.\end{equation}, , pt.data.\end{equation}\text{std}::\text{ostream\_iterator}\text{<}\text{int}\text{>}( \text{oss}\;,\text{ " " ) });
              std::string s = oss.str();\text{std} :: \text{string} \text{ss} (\text{s} \cdot \text{begin}(), \text{--}(\text{s} \cdot \text{end}());\text{os} \, \ll \, \text{ss} \, \ll \, ' );
              return os;
\}
```

```
Point & Point :: operator + + () {
     if (\text{data} [0] = 0) {
```

```
data [0] = data [1] + 1;data [1] = 0;\} else \{-\text{data} [0];+\text{data } [1];}
    return *this;
}
Point Point::operator++(int) {
    Point old (* this);
    ++*this ;
    return old;
}
```

```
} // namespace bmsa
```
# ElementType.h

```
\#ifndef _ELEMENTTYPE_H
\#define _ELEMENTTYPE_H
namespace bmsa {
template <typename T>
struct ElemTypeTraits {
    static T id() {
        T res = T();
        return +res;
    }
    static T Null() {
        return T();
    }
} ;
} // namespace bmsa
#endif /* _ELEMENTTYPE_H */
```